## REGRESSIONSANALYS

Martin Singull

16 april 2018

# Innehåll

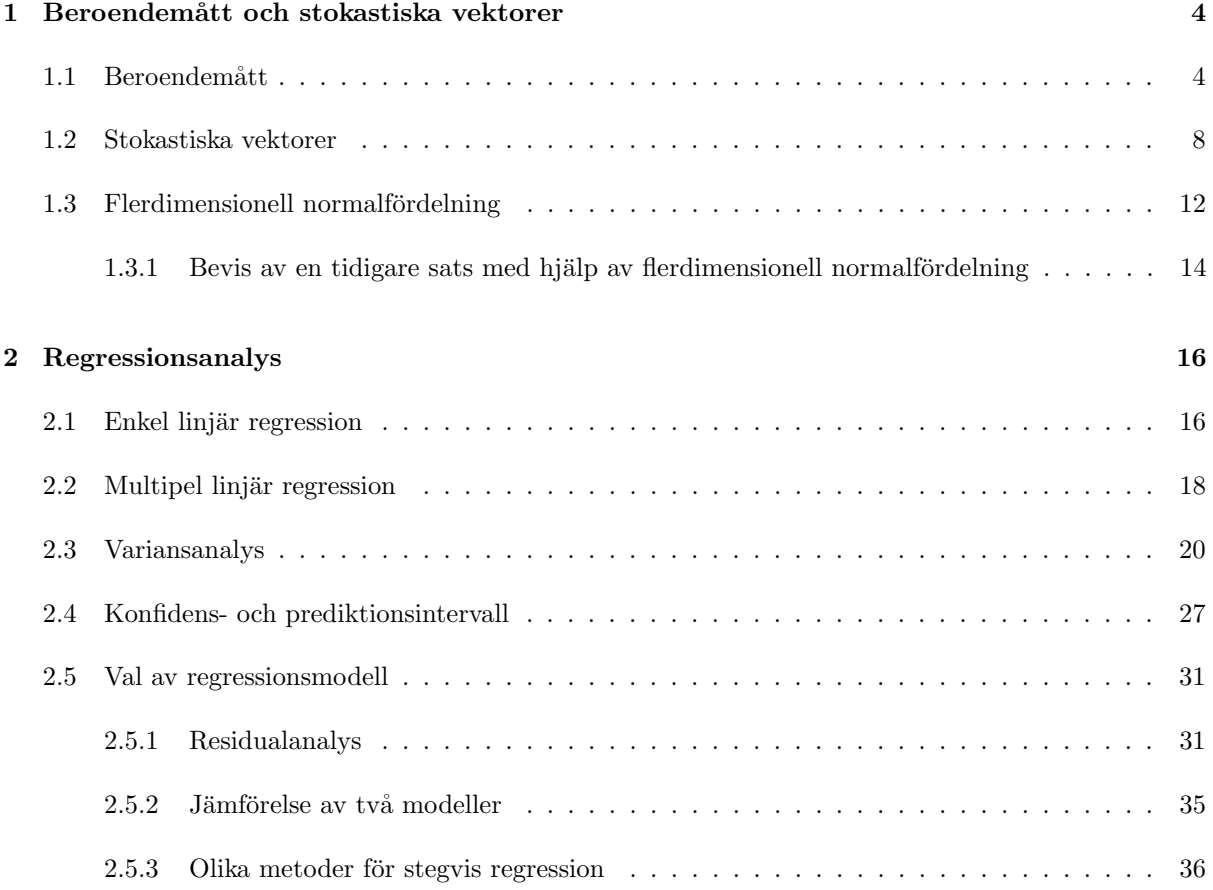

## Kapitel 1

# Beroendemått och stokastiska vektorer

Ofta är det intressant att studera flera variabler samtidigt, till exempel kanske villl man undersöka hur en variabel påverkar en annan, eller om det finns något samband mellan variablerna. Det första man vill mäta är då kovarians och korrelation.

## 1.1 Beroendemått

Som beroendemått använder man ofta kovarians och korrelation.

**Definition 1.** Låt X och Y med väntevärden  $\mu_X$  respektive  $\mu_Y$ . Då kallas

$$
cov(X, Y) = E[(X - \mu_X)(Y - \mu_Y)]
$$

 $f$ ör kovariansen mellan X och Y och

$$
\rho(X, Y) = \frac{\text{cov}(X, Y)}{\sqrt{\text{var}(X)\text{var}(Y)}}
$$

 $f$ ör korrelationen mellan X och Y.

Notera att  $cov(X, Y) = \rho \sigma_X \sigma_Y$ , där  $\sigma_X$  och  $\sigma_Y$  betecknar standardavvikelserna.

I satsen nedan finns de viktigaste egenskaperna samlade.

Sats 1. För kovariansen gäller

(i)  $cov(X, X) = var(X)$ , (*ii*)  $cov(X + a, Y + b) = cov(X, Y)$ , (iii)  $cov(aX, bY) = ab cov(X, Y)$ ,  $(iv) \text{ cov } \left( \sum_{i=1}^m a_i X_i, \sum_{j=1}^n b_j Y_j \right) = \sum_{i=1}^m \sum_{j=1}^n a_i b_j \text{ cov}(X_i, Y_j) \text{ där } a, b, a_1, \ldots, a_m, b_1, \ldots, b_n \text{ är } re-1 \right)$ ella konstanter. Vidare, för korrelationen gäller att (v)  $|\rho(X,Y)| \leq 1$  och  $|\rho(X,Y)| = 1$  om och endast om det finns ett linjärt samband mellan X och Y, (vi) om X och Y är oberoende så är  $\rho(X, Y) = 0$ , (vii)  $\rho(X, Y) = 0$  medför inte att X och Y är oberoende.

Egenskap (v) antyder att  $\rho$  är ett mått på graden av linjärt samband mellan X och Y, se även Figur 1.2-1.4 nedan.

**Definition 2.** De s.v. X och Y kallas okorrelerade om  $\rho(X, Y) = 0$ .

Låt  $(x_1, y_1), \ldots, (x_n, y_n)$  vara observationer av oberoende och likafördelade stokastiska variabler  $(X_1, Y_1)$ ,  $\dots$ ,  $(X_n, Y_n)$  med kovarians cov $(X_j, Y_j) = c$  och korrelation  $\rho(X_j, Y_j) = \rho$ . Då skattar man kovariansen med

$$
\hat{c} = \frac{1}{n-1} \sum_{j=1}^{n} (x_j - \bar{x})(y_j - \bar{y})
$$

och korrelationen med den empiriska korrelationen

$$
\hat{\rho} = \frac{\sum_{1}^{n} (x_j - \bar{x})(y_j - \bar{y})/(n-1)}{\sqrt{\sum_{1}^{n} (x_j - \bar{x})^2/(n-1) \sum_{1}^{n} (y_j - \bar{y})^2/(n-1) \cdots}}.
$$

Skattningen  $\hat{\rho}$  för korrelationen betecknas ofta med r.

Observera att en stark korrelation behöver inte innebära något kausalt samband (orsakssamband) samt att en liten korrelation inte behöver betyda inget samband, see Figur 1.4.

Exempel 1. Negativ korrelation mellan cigarrettkonsumtion och spädbarnsdödlighet innebär absolut inte  $att$  en ökning av cigarrettkonsumtionen ger en minskning av spädbarnsdödligheten.

Exempel 2. I Figur 1.1 finns samhörande värden på C1: antal lösta radiolicenser/1000 i England, C2: antal personer med mentala defekter per 10 000 invånare. Observationerna är årsvisa värden under en  $följd av år i radians barndom.$ 

Ofta kan det vara intressant att testa hypotesen

$$
H_0: \rho = 0 \quad \text{mot} \quad H_1: \rho \neq 0.
$$

Detta kan vi göra med teststorheten

$$
u = \frac{\hat{\rho}\sqrt{n-2}}{\sqrt{1-\hat{\rho}^2}}.\tag{1.1}
$$

Om  $H_0$  är sann, så gäller vid normalfördelning att den stokastiska variabeln  $U \sim t(n-2)$ . Man förkastar alltså nollhypotesen på nivå  $\alpha$  om

$$
|u| > t_{1-\alpha/2}(n-2)
$$

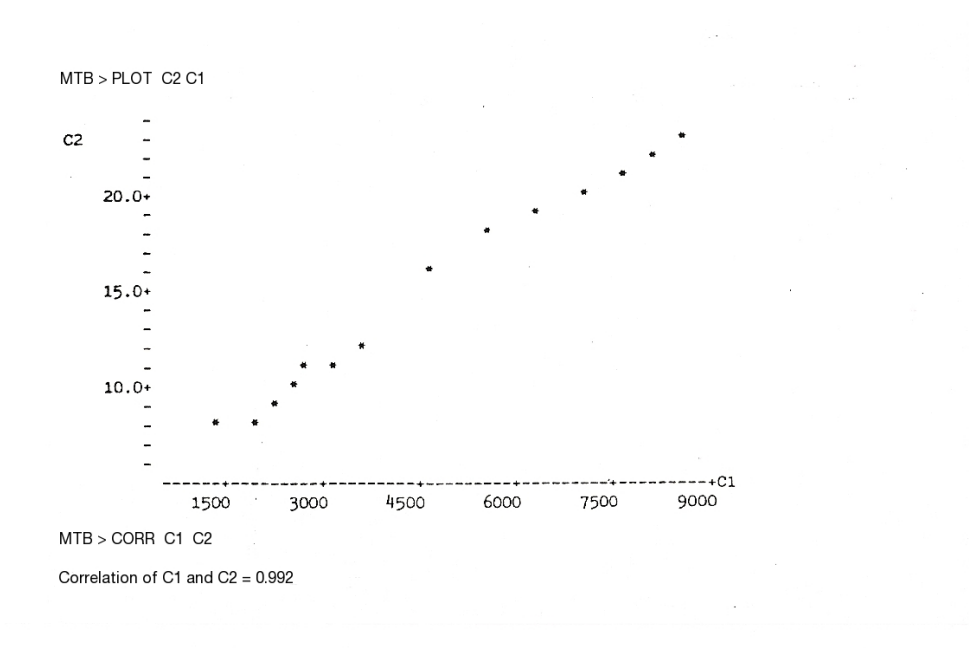

Figur 1.1: C1: antal lösta radiolicenser/1000 i England, C2: antal personer med mentala defekter per 10  $000$  invånare.  $\,$ 

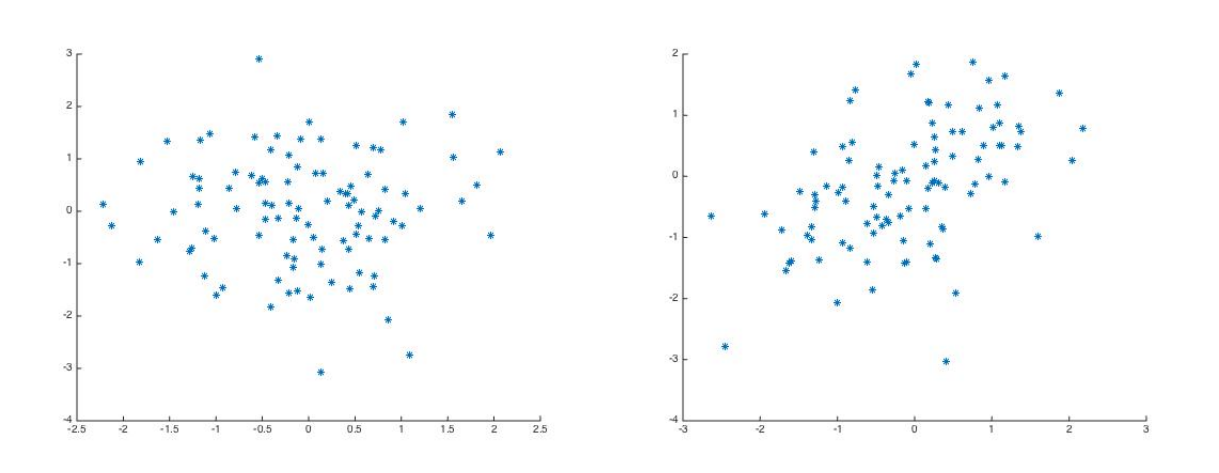

Figur 1.2:  $\hat{\rho} = -0.0041$  ( $\rho = 0$ ) till vänster och  $\hat{\rho} = 0.4751$  ( $\rho = 0.5$ ) till höger.

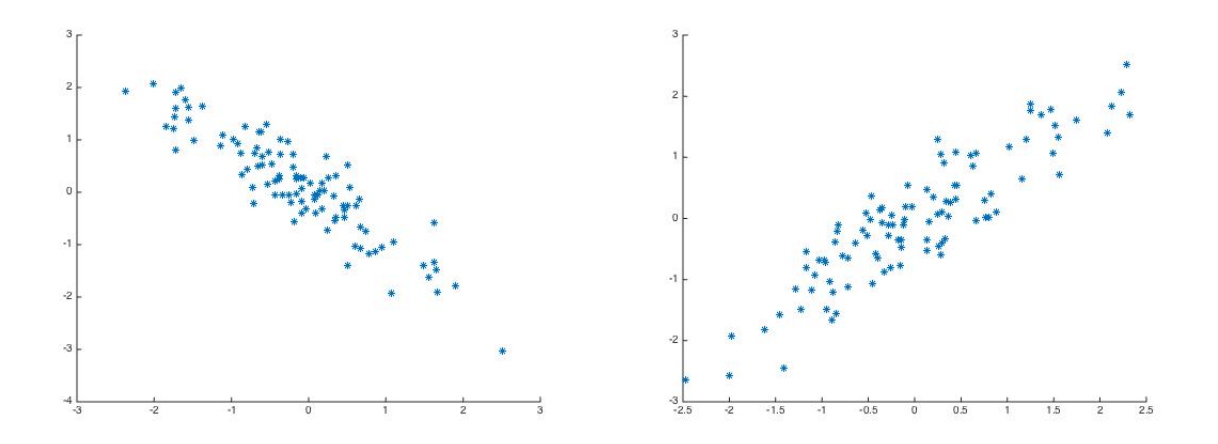

Figur 1.3:  $\hat{\rho}=-0.9075$   $(\rho=-0.9)$ till vänster och  $\hat{\rho}=0.8983$   $(\rho=0.9)$ till höger.

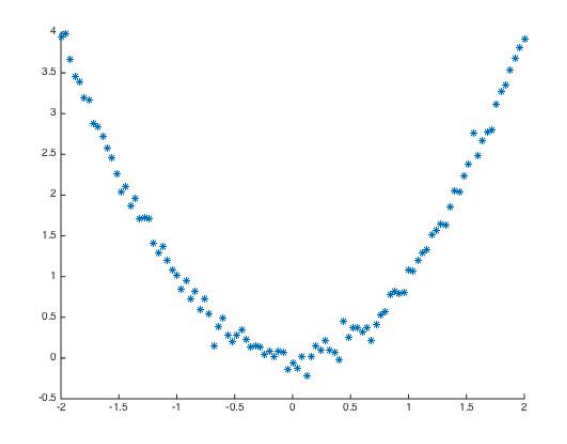

Figur 1.4:  $\hat{\rho} = -0.0030 \ (y \sim N(x^2, 0.1))$ 

Vi vill nu beräkna variansen för en linjärkombination av stokastiska variabler när kovarianser existerar. Antag att vi har de s.v.  $X_1, \ldots, X_n$  med  $cov(X_i, X_j) = \sigma_{ij} \neq 0$  och låt  $Y = \sum_{i=1}^n a_i X_i$  och vi vill alltså beräkna var $(Y)$ .

**Exempel 3.** Vi betraktar först specialfallet när  $n = 2$ , d.v.s. vi har de s.v.  $X_1, X_2$  med  $cov(X_1, X_2)$  $\sigma_{12} \neq 0$  och låt  $Y = a_1X_1 + a_2X_2$ . Beräkna var $(Y)$ .

**Lösning:** Låt  $E(X_i) = \mu_i$ . Vi har då att

$$
\begin{split} \text{var}(Y) &= \mathcal{E}((a_1X_1 + a_2X_2 - (a_1\mu_1 + a_2\mu_2))^2) = \mathcal{E}((a_1(X_1 - \mu_1) + a_2(X_2 - \mu_2))^2) \\ &= \mathcal{E}(a_1^2(X_1 - \mu_1)^2 + a_2^2(X_2 - \mu_2)^2 + 2a_1a_2(X_1 - \mu_1)(X_2 - \mu_2)) \\ &= a_1^2 \mathcal{E}((X_1 - \mu_1)^2) + a_2^2 \mathcal{E}((X_2 - \mu_2)^2) + 2a_1a_2 \mathcal{E}((X_1 - \mu_1)(X_2 - \mu_2)) \\ &= a_1^2 \text{var}(X_1) + a_2^2 \text{var}(X_2) + 2a_1a_2 \text{cov}(X_1, X_2) \\ &= a_1^2\sigma_1^2 + a_2^2\sigma_2^2 + 2a_1a_2\sigma_{12}. \end{split}
$$

Allmän lösning för variansen av  $Y = \sum_{i=1}^{n} a_i X_i$  ges av

$$
var(Y) = \sum_{i=1}^{n} \sum_{j=1}^{n} a_i a_j \sigma_{ij},
$$

där  $\sigma_{ii} = \sigma_i^2$  och  $\sigma_{ij} = \sigma_{ji}$  det vill säga vi har

$$
\operatorname{var}(Y) = \sum_{i=1}^{n} a_i^2 \sigma_i^2 + \sum_{i=1}^{n} \sum_{i < j} 2a_i a_j \sigma_{ij}.
$$

Vi kan beräkna variansen på ett smidigare sätt genom att använda stokastiska vektorer.

## 1.2 Stokastiska vektorer

En stokastisk vektor definieras som

$$
\boldsymbol{X} = \begin{pmatrix} X_1 \\ X_2 \\ \vdots \\ X_n \end{pmatrix} : (n \times 1),
$$

där komponenterna  $X_i$  är vanliga endimensionella stokastiska variabler.

En stokastisk vektor $\boldsymbol{X}$  har en väntevärdesvektor

$$
\boldsymbol{\mu} = \mathrm{E}(\boldsymbol{X}) = \begin{pmatrix} \mu_1 \\ \mu_2 \\ \vdots \\ \mu_n \end{pmatrix} : (n \times 1),
$$

där komponenterna  $\mu_i = \mathbb{E}(X_i)$  för  $i = 1, 2, ..., n$ . Detta innebär att vi får väntevärdet av en stokastisk matris genom att beräkna väntevärdet av varje element i matrisen.

En stokastisk vektor  $X$  har också en kovariansmatris

$$
\mathbf{C} = \text{cov}(\boldsymbol{X}) = \begin{pmatrix} c_{11} & c_{12} & \dots & c_{1n} \\ c_{21} & c_{22} & \dots & c_{2n} \\ \vdots & \vdots & \ddots & \vdots \\ c_{n1} & c_{n2} & \dots & c_{nn} \end{pmatrix} : (n \times n),
$$

 $\blacksquare$ 

där elementen  $c_{ij} = cov(X_i, X_j) = E[(X_i - \mu_i)(X_j - \mu_j)]$  för  $i, j = 1, 2, ..., n$ . En kovariansmatris är alltid symmetrisk,  $C = C'$  (här är ' transponat av matrisen), eftersom

$$
c_{ij} = \text{cov}(X_i, X_j) = \text{cov}(X_j, X_i) = c_{ji}.
$$

Notera att *diagonalelementen*  $c_{ii} = \text{var}(X_i)$  för  $i = 1, 2, ..., n$ .

Väntevärdet av en matris är väntevärde för varje element i matrisen, man kan alltså skriva kovariansmatrisen för  $X$  som

$$
C = E\left[ (X - \mu)(X - \mu)' \right].
$$

**Exempel 4.** Om  $X_i$  och  $X_j$  är oberoende för  $i \neq j$  med  $var(X_i) = \sigma_i^2$ , så är  $cov(X_i, X_j) = 0$  och

$$
\mathbf{C} = \begin{pmatrix} \sigma_1^2 & 0 & \dots & 0 \\ 0 & \sigma_2^2 & \dots & 0 \\ \vdots & \vdots & \ddots & \vdots \\ 0 & 0 & \dots & \sigma_n^2 \end{pmatrix}.
$$

Om dessutom  $\text{var}(X_i) = \sigma^2$  för  $i = 1, ..., n$ , så är

$$
\mathbf{C}=\sigma^2\boldsymbol{I}_n,
$$

 $d\ddot{a}r$ 

$$
I_n = \begin{pmatrix} 1 & 0 & \dots & 0 \\ 0 & 1 & \dots & 0 \\ \vdots & & \ddots & \vdots \\ 0 & \dots & & 1 \end{pmatrix} = diag(1, ..., 1) : n \times n
$$

¨ar enhetsmatrisen.

#### Skattning av väntevärdesvektor och kovariansmatris.

Antag att vi har N observationer  $X_1, ..., X_N$  (vektorer) från någon fördelning med  $E(X_i) = \mu$  och  $cov(\boldsymbol{X}_i) = \mathbf{C}$  för  $i = 1, ..., n$ . Vi skattar  $\boldsymbol{\mu}$  med medelvärdet

$$
\hat{\boldsymbol{\mu}} = \bar{\boldsymbol{X}} = \frac{1}{N} \sum_{i=1}^{N} \boldsymbol{X}_i,
$$

och kovariansmatrisen C med stickprovskovariansmatrisen

$$
\mathbf{S} = \frac{1}{N-1} \sum_{i=1}^{N} \left( \mathbf{X}_{i} - \bar{\mathbf{X}} \right) \left( \mathbf{X}_{i} - \bar{\mathbf{X}} \right)' = \frac{1}{N-1} \mathbf{X} \left( \mathbf{I}_{N} - \frac{1}{N} \mathbf{1}_{N} \mathbf{1}'_{N} \right) \mathbf{X}',
$$

där  $\bm{X}$  är observations matrisen  $\bm{X} = (\bm{X}_1,...,\bm{X}_N)$  :  $n \times N$  och  $\bm{1}_N$  är en vektor av ettor  $\bm{1}_N = (1,\ldots,1)'$  :  $(N \times 1)$ .

Sats 2. Låt  $X : (n \times 1)$  vara en stokastisk vektor med kovariansmatris  $C_X$ . Vi definierar en ny stokastisk vektor som

$$
\mathbf{Y} = \mathbf{A}\mathbf{X} + \mathbf{b} : (m \times 1),
$$

där  $A : (m \times n)$  är en fix matris och  $b : m \times 1$  en fix vektor. Då gäller att Y har väntevärde och kovariansmatris

$$
E(Y) = A E(X) + b,
$$
  
\n
$$
C_Y = AC_X A'.
$$

Bevis. På plats nr. i, i Y har vi  $Y_i = \sum_{j=1}^n a_{ij} X_j + b_i$  vilket ger

$$
E(Y_i) = \sum_{j=1}^{n} a_{ij} E(X_j) + b_i.
$$

Detta innebär att  $E(Y) =$  $\sqrt{ }$  $\overline{ }$  $E(Y_1)$ . . .  $E(Y_m)$  $\setminus$  $= \mathbf{A} \mathbf{E}(\boldsymbol{X}) + \boldsymbol{b}.$ 

Genom att skriva kovariansmatrisen för  $Y$  som väntevärdet av en matris, se ovan, får vi

$$
\mathbf{C}_{\mathbf{Y}} = \mathrm{E}[(\mathbf{Y} - \mathrm{E}(\mathbf{Y}))(\mathbf{Y} - \mathrm{E}(\mathbf{Y}))']
$$
  
=  $\mathrm{E}[(\mathbf{A}\mathbf{X} + \mathbf{b} - \mathbf{A}\mathrm{E}(\mathbf{X}) - \mathbf{b})(\mathbf{A}\mathbf{X} + \mathbf{b} - \mathbf{A}\mathrm{E}(\mathbf{X}) - \mathbf{b})']$   
=  $\mathrm{E}[\mathbf{A}(\mathbf{X} - \mathrm{E}(\mathbf{X}))(\mathbf{X} - \mathrm{E}(\mathbf{X}))'\mathbf{A}'] = \dots = \mathbf{A}\mathbf{C}_{\mathbf{X}}\mathbf{A}'.$ 

Här har vi utnyttjat att  $(AB)' = B'A'.$ 

Specialfall: Variansformel

Låt  $X_1, \ldots, X_n$  vara stokastiska variabler. För en linjärkombination av dessa (beroende) stokastiska variabler

$$
Y=\sum_{i=1}^n a_iX_i=(a_1,\ldots,a_n)\mathbf{X}=\mathbf{a}'\mathbf{X},
$$

där  $\mathbf{X} = (X_1, \ldots, X_n)'$  och  $\mathbf{a} = (a_1, \ldots, a_n)'$ , gäller att

$$
var(Y) = \sigma_Y^2 = \mathbf{a}' \mathbf{C}_{\mathbf{X}} \mathbf{a} : (1 \times 1).
$$

Eftersom $\text{var}(Y) > 0$ får vi också att $\mathbf{C}_{\boldsymbol{X}}$ är positivt definit eller positivt semidefinit.

**Exempel 5.** Den stokastiska vektorn  $\begin{pmatrix} X \\ V \end{pmatrix}$ Y  $\bigg)$  har väntevärdesvektor  $\begin{pmatrix} 5 \ 10 \end{pmatrix}$  och kovariansmatris  $\begin{pmatrix} 2 & 3 \ 3 & 6 \end{pmatrix}$ .

Vi vill förutsäga Y med hjälp av en prediktor  $\hat{Y} = a + bX$  sådan att

- (1)  $E(\widehat{Y}) = E(Y)$  och
- (2) var $(Y \widehat{Y})$  är minimal.

#### Lösning.

(1)  $E(\widehat{Y}) = E(a + bX) = a + bE(X) = a + 5b = 10 = E(Y)$  ger alltså ekvationen

$$
a+5b=10.
$$

 $(2)$  För variansen gäller att

$$
\operatorname{var}(Y - \hat{Y}) = \operatorname{var}(Y - a - bX) = \operatorname{var}(Y - bX) = \operatorname{var}((-b - 1) \begin{pmatrix} X \\ Y \end{pmatrix})
$$

$$
= (-b - 1) \begin{pmatrix} 2 & 3 \\ 3 & 6 \end{pmatrix} \begin{pmatrix} -b \\ 1 \end{pmatrix} = 2b^2 - 6b + 6 = \dots = 2(b - 1.5)^2 + 1.5,
$$

vilket ger min då b = 1.5. Från ekvationen ovan får vi att  $a = 10 - 5b = 2.5$ . Alltså, välj prediktorn  $\hat{Y} = 2.5 + 1.5X$ .

 $\Box$ 

Exempel 6. Portföljteori. Antag att vi har n stycken tillgångar med de stokastiska avkastningarna  $\mathbf{X}=(X_1,\ldots,X_n)'$ , de förväntade avkastningarna  $\boldsymbol{\mu}=(\mu_1,\ldots,\mu_n)'$  och en kovariansmatris **C**.

Antag vidare att vi investerar en andelen  $w_i$  av vårt totala kapital i tillgång i. Alltså  $\sum_i w_i = 1$ , där  $w_i$ kan vara negativ. Vår portfölj  $\mathbf{w} = (w_1, \ldots, w_n)'$  har den stokastiska avskastningen

$$
R = \boldsymbol{w}'\boldsymbol{X} = \sum_{i=1}^n w_i X_i
$$

med väntevärde och varians

$$
E(R) = \mathbf{w}'\boldsymbol{\mu},
$$
  
var
$$
(\boldsymbol{R}) = \mathbf{w}'\mathbf{C}\mathbf{w}.
$$

Antag nu att vi väljer lika delar av alla tillgångar, dvs.  $w_i = \frac{1}{n}$  $\frac{1}{n}$  för alla  $i = 1, \ldots, n$ ,

$$
\mathbf{w} = \frac{1}{n} \mathbf{1}_n = \frac{1}{n} (1, \dots, 1)' : (n \times 1).
$$

1) Om alla avkastningar är oberoende och har variansen var $(X_i) = \sigma^2$  så får vi kovariansmatrisen  $C = \sigma^2 I_n$ . Variansen för portföljen blir nu

$$
\text{var}(R) = \mathbf{w}' \mathbf{C} \mathbf{w} = \frac{1}{n} \mathbf{1}'_n \ \sigma^2 \mathbf{I}_n \ \frac{1}{n} \mathbf{1}_n = \frac{\sigma^2}{n^2} \underbrace{\mathbf{1}'_n \mathbf{1}_n}_{=n} = \frac{\sigma^2}{n}.
$$

2) Antag att  $cov(X_i, X_j) = 0.3\sigma^2$ . Vi har då

$$
\mathbf{C} = \sigma^2 \begin{pmatrix} 1 & 0.3 & \cdots & 0.3 \\ 0.3 & 1 & & \vdots \\ \vdots & & \ddots & 0.3 \\ 0.3 & \cdots & 0.3 & 1 \end{pmatrix}
$$

och följande varians för portföljen

$$
\text{var}(R) = \mathbf{w}' \mathbf{C} \mathbf{w} = \frac{\sigma^2}{n^2} (1, \dots, 1) \begin{pmatrix} 1 & 0.3 & \cdots & 0.3 \\ 0.3 & 1 & & \vdots \\ \vdots & & \ddots & 0.3 \\ 0.3 & \cdots & 0.3 & 1 \end{pmatrix} \begin{pmatrix} 1 \\ \vdots \\ 1 \end{pmatrix} = \dots = \frac{0.7\sigma^2}{n} + 0.3\sigma^2.
$$

п

## 1.3 Flerdimensionell normalfördelning

Först repeterar vi ett par viktiga egenskaper hos stokastiska variabler med endimensionell normalfördelning.

(a) En s.v.  $X \sim N(0, 1)$ , om den har täthetsfunktion  $\varphi(x) = \frac{1}{\sqrt{2}}$  $\frac{1}{2\pi}e^{-x^2/2}.$ 

(b) Om  $Y = \mu + \sigma X$ , där  $X \sim N(0, 1)$ , så gäller att  $Y \sim N(\mu, \sigma)$ .

(c) Om  $Y_1, \ldots, Y_n$  är oberoende och normalfördelade, så är även

$$
\sum_{i=1}^{n} a_i Y_i + b
$$

normalfördelad.

Definitionen av flerdimensionell normalfördelning är en naturlig generalisering av dessa egenskaper.

**Definition 3.** En stokastisk vektor  $\boldsymbol{Y} = \begin{pmatrix} Y_1 & \dots & Y_n \end{pmatrix}'$ :  $(n \times 1)$  har flerdimensionell normalfördelning om  $Y = \mu + AX$ 

där  $\mu : (n \times 1)$  är en fix vektor,  $A : (n \times m)$  är en fix matris och  $\mathbf{X} = (X_1, X_2, \ldots, X_m)'$  har komponenter  $X_1, \ldots, X_m$ , som är oberoende och  $N(0, 1)$ .

Notera likheten med egenskapen (b) för endimensionell normalfördelning.

Eftersom varje komponent i Y är en konstant plus en linjärkombination av  $X_1, \ldots, X_m$ , så följer av egenskapen (c) ovan att varje komponent  $Y_i$  är normalfördelad.

Vi ser vidare att  $E(Y) = \mu + A0 = \mu$  och att

$$
\mathbf{C}_{\mathbf{Y}} = \mathbf{A}\mathbf{C}_{\mathbf{X}}\mathbf{A}' = \mathbf{A}\mathbf{I}_m\mathbf{A}' = \mathbf{A}\mathbf{A}'.
$$

Sats 3. Om Y har flerdimensionell normalfördelning med väntevärdesvektor  $\mu$  och en kovariansmatris **C** med det  $C \neq 0$ , så har **Y** täthetsfunktion

$$
f_{\mathbf{Y}}(\mathbf{Y}) = f_{\mathbf{Y}}(y_1,\ldots,y_n) = \frac{1}{(\sqrt{2\pi})^n \sqrt{\det \mathbf{C}}} e^{-\frac{1}{2}[(\mathbf{Y}-\boldsymbol{\mu})'\mathbf{C}^{-1}(\mathbf{Y}-\boldsymbol{\mu})]},
$$

 $d\ddot{a}r \mathbf{E}(\boldsymbol{Y}) = \boldsymbol{\mu}$  och cov $(\boldsymbol{Y}) = \mathbf{C}$ .

Av den här satsen framgår det att parametrarna för flerdimensionell normalfördelning är väntevärdesvektorn och kovariansmatrisen. Man skriver

$$
\boldsymbol{Y} \sim N(\boldsymbol{\mu}, \mathbf{C})
$$

eller

 $\mathbf{Y} \sim N_n(\boldsymbol{\mu}, \mathbf{C})$ 

om man vill poängtera dimensionen. Om  $n = 2$ , så säger man att de två s.v.  $Y_1$  och  $Y_2$  har simultan normalfördelning om vektorn  $(Y_1 \quad Y_2)'$  är normalfördelad.

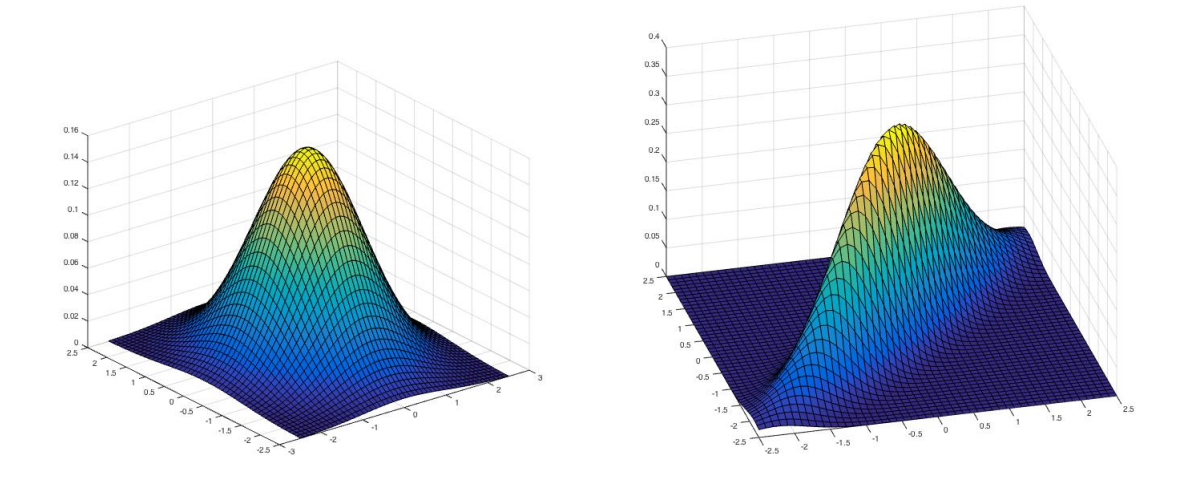

Figur 1.5: Täthetsfunktionen för en bivariatnormalfördelning när $\mu_1=\mu_2=0,$   $\sigma_1=\sigma_2=1$ med  $\rho=0$ till vänster, och  $\rho = 0.9$  till höger.

Specialfall: Tvådimensionell normalfördelning  
\nAntag att 
$$
\begin{pmatrix} Y_1 \\ Y_2 \end{pmatrix} \sim N_2(\mu, \mathbf{C})
$$
. Då ges täthetsfunktionen av  
\n
$$
f(y_1, y_2) = \frac{\exp\left\{-\frac{1}{2(1-\rho^2)} \left[\left(\frac{y_1 - \mu_1}{\sigma_1}\right)^2 - 2\rho \frac{y_1 - \mu_1}{\sigma_1} \frac{y_2 - \mu_2}{\sigma_2} + \left(\frac{y_2 - \mu_2}{\sigma_2}\right)^2\right]\right\}}{2\pi\sigma_1\sigma_2\sqrt{1-\rho^2}}
$$
\ndär  $\mu = \begin{pmatrix} \mu_1 \\ \mu_2 \end{pmatrix}$  är väntevärdesvektorn,  $-1 < \rho < 1$  är korrelationen och kovariansmatrisen ges av

$$
\mathbf{C} = \left(\begin{array}{cc} c_{11} & c_{12} \\ c_{21} & c_{22} \end{array}\right) = \left(\begin{array}{cc} \sigma_1^2 & \rho \sigma_1 \sigma_2 \\ \rho \sigma_1 \sigma_2 & \sigma_2^2 \end{array}\right)
$$

med följande villkor  $\sigma_1^2 > 0$  och  $\sigma_2^2 > 0$ . Figur 1.5 visar utseendet för två täthetsfunktioner med olika korrelation.

Sats 4. Komponenterna i en normalfördelad vektor är oberoende om och endast om kovariansmatrisen ¨ar en diagonalmatris.

Specialfall: Låt $Y_1$ och  $Y_2$ vara två simultant normalfördelade s.v. Vi har då  $\boldsymbol{Y} = \begin{pmatrix} Y_1 \\ Y_1 \end{pmatrix}$  $Y_2$  $\int \quad \text{och} \quad \mathbf{C}_{\mathbf{Y}} = \begin{pmatrix} \sigma_1^2 & \rho \sigma_1 \sigma_2 \\ \rho \sigma_1 \sigma_2 & \sigma_1^2 \end{pmatrix}$  $\rho \sigma_2 \sigma_1 \quad \sigma_2^2$  $\Big)$ ,

där cov $(Y_1, Y_2) = \rho \sigma_1 \sigma_2$  och  $\rho$  är korrelationen mellan  $Y_1$  och  $Y_2$ ,  $\sigma_1$  och  $\sigma_2$  betecknar standardavvikelserna.

Via satsen ovan har vi att två simultant normalfördelade s.v.,  $Y_1$  och  $Y_2$ , är oberoende om och endast om de är okorrelerade.

Sats 5. Antag att  $\boldsymbol{d}$  :  $(m \times 1)$  och  $\boldsymbol{B}$  :  $(m \times n)$  är fixa. Låt

$$
W=d+{\rm B}Y,
$$

där  $Y : (n \times 1)$  har flerdimensionell normalfördelning. Då är även  $W : (m \times 1)$  normalfördelad.

Notera att satsen ovan ger att en linjärkombination av beroende normalvariabler, som är komponenter i en normalfördelad vektor, är normalfördelad.

Hur känner man igen normalfördelning?

- $\bullet$  Små stickprov: svårt.
- Stora stickprov:
	- endimensionella mätdata Rita hiostogram och jämför med normalfördelningens täthetsfunktion.
	- tvådimensionella mätdata Plotta  $(x_i, y_i)$ . Tendenser till ellipsformat mönster. Histogram kan också göras.

### 1.3.1 Bevis av en tidigare sats med hjälp av flerdimensionell normalfördelning

Med hjälp av flerdimensionell normalfördelning kan vi nu enkelt bevisa följande sats.

**Sats 6.** 
$$
Om\ X_1, \ldots, X_n
$$
 är oberoende och  $X_i \sim N(\mu, \sigma)$ , så gäller att

\n(a)  $\sum_{1}^{n} \left( \frac{X_i - \mu}{\sigma} \right)^2 \sim \chi^2(n)$ 

\n(b)  $\frac{(n-1)S^2}{\sigma^2} = \frac{\sum_{1}^{n} (X_i - \bar{X})^2}{\sigma^2} \sim \chi^2(n-1)$ 

\n(c)  $\bar{X} \sim N\left(\mu, \frac{\sigma}{\sqrt{n}}\right)$ 

\n(d)  $\bar{X}$  och  $S^2$  är oberoende stokastiska variabler.

Bevis. (c) har vi redan visat på Föl och (a) ser man att det är en summa av kvadrater på oberoende  $N(0, 1)$ -variabler.

(b) 
$$
\sum_{i=1}^{n} (X_i - \bar{X})^2 = \sum_{i=1}^{n} (Z_i - \bar{Z})^2 = \mathbf{Z}' \underbrace{\left(\mathbf{I}_n - \frac{1}{n} \mathbf{1}_n \mathbf{1}'_n\right)}_{=\mathbf{C}} \mathbf{Z},
$$
  
med  $\mathbf{Z} = (Z_1, \dots, Z_n)' \sim N_n \left(\mathbf{0}_n, \sigma^2 \mathbf{I}_n\right), \text{ där } Z_i = X_i - \mu.$ 

Matrisen  $\mathbf{C}: n \times n$  är symmetrisk och idempotent (projektions matris), d.v.s.  $\mathbf{C}^2 = \mathbf{C}$  med rang  $n-1$ och har således  $n - 1$  egenvärden som är 1 och ett egenvärde som är 0. Vi har nu spektraluppdelningen av C som

$$
\mathbf{C} = \mathbf{Q} \mathbf{D} \mathbf{Q}',
$$

där **D** är en diagonalmatris med egenvärdena på diagonalen, d.v.s.,  $\mathbf{D} = diag(1, \ldots, 1, 0)$  och **Q** är en

ortonormerad matris, d.v.s.  $\mathbf{Q}'\mathbf{Q} = \mathbf{I}$ . Vi har nu

$$
\mathbf{Z}'\mathbf{C}\mathbf{Z} = (\mathbf{Z}'\mathbf{Q})\mathbf{D}(\mathbf{Q}'\mathbf{Z}) = \mathbf{Y}' \begin{pmatrix} 1 & 0 & \cdots & 0 \\ 0 & \ddots & & \vdots \\ \vdots & & 1 & 0 \\ 0 & \cdots & 0 & 0 \end{pmatrix} \mathbf{Y},
$$

där  $\boldsymbol{Y} = \mathbf{Q}'\boldsymbol{Z} \sim N_n\big(\boldsymbol{0}, \sigma^2\mathbf{Q}'\mathbf{Q}\big)$  $=\sigma^2I$ ). Nu gäller att

$$
\frac{(n-1)S^2}{\sigma^2} = \frac{\sum_1^n (X_i - \bar{X})^2}{\sigma^2} = \frac{1}{\sigma^2} \mathbf{Z}' \mathbf{C} \mathbf{Z} = \frac{1}{\sigma^2} \mathbf{Y}' \begin{pmatrix} 1 & 0 & \cdots & 0 \\ 0 & \ddots & & \vdots \\ \vdots & & 1 & 0 \\ 0 & \cdots & 0 & 0 \end{pmatrix} \mathbf{Y} = \sum_{i=1}^{n-1} \left(\frac{Y_i}{\sigma}\right)^2 \sim \chi^2(n-1),
$$

eftersom  $\frac{Y_i}{\sigma} \sim N(0, 1)$  (då  $Y_i \sim N(0, \sigma)$ ).

(d) Vi har att $\bar{X}=\frac{1}{n}\pmb{1}_n'\pmb{X}.$  Man kan visa att $\bar{X}$ och  $S^2$ är oberoende eftersom

$$
\left(\frac{1}{n}\mathbf{1}'\right)\left(\boldsymbol{I}_n-\frac{1}{n}\mathbf{1}_n\mathbf{1}'_n\right)=\mathbf{0}'.
$$

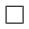

## Kapitel 2

## Regressionsanalys

Regressionsanalys används för att studera sambandet mellan en boroende kvantitativ variabel y och en eller flera variabler  $x_1, x_2, \ldots, x_k$ . Variablerna  $x_1, x_2, \ldots, x_k$  brukar något felaktigt kallas "oberoende" variabler. Det betyder inte att de måste vara oberoende av varandra bara att är  $y$  som beror på xvariablerna och inte tvärtom. Syftet med regressionsanalysen är att finna modeller som är enkla men ändå passar bra med sina observationer. Modellerna klan vara linjära eller icke-linjära. Nedan börjar vi först med enkel linjär regression innan vi beskriver det mer allmänt med multipel linjär regression.

## 2.1 Enkel linjär regression

Vi börjar med ett inledande exempel.

Exempel 7. Viskositeten hos motorolja avtar med temperaturen. Samhörande värden på åtta viskositeter  $((lb)(sec)/(in.)^2)$  och temperaturer (°F) har mätts upp

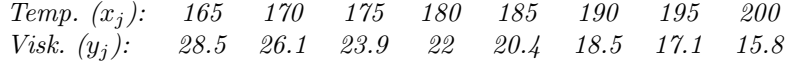

 $Vi$  kan nu plotta  $y$ -värdena mot x-värdena.

```
%MATLAB
y = [28.5 26.1 23.9 22 20.4 18.5 17.1 15.8]';
x = [165 170 175 180 185 190 195 200];
scatter(x,y,'b*)xlabel('x'), ylabel('y')
hold on
lsline
```
Vidare så har vi den empiriska korrelationen

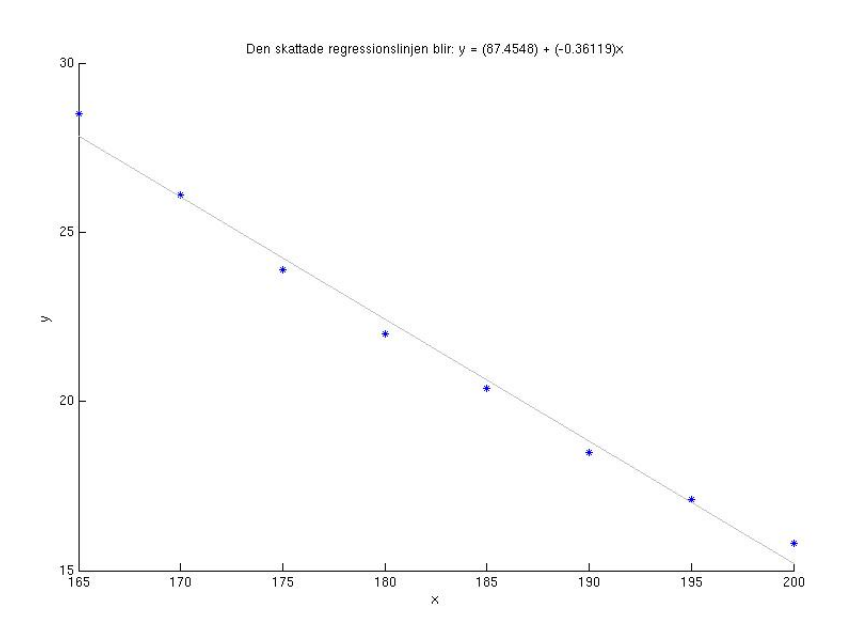

Figur 2.1:

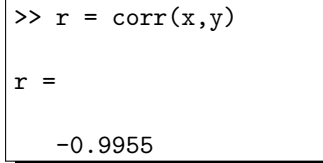

Det vill säga  $\hat{\rho} = -0.9955$  vilken till beloppet är väldigt stor. men, för sakens skull så testar vi hypotesen  $H_0: \rho = 0$  mot  $H_1: \rho \neq 0$  på nivån 5%, med testorheten som ges i (1.1). Vi har alltså

$$
u = \frac{\hat{\rho}\sqrt{n-2}}{\sqrt{1-\hat{\rho}^2}} = -25.73
$$

och eftersom  $|u| > t_{0.975}(6) = 2.45$  så kan vi förkasta  $H_0$ , det vill säga korrelationen är med stor sannolikhet skild från noll.

Från Figur 2.1 och korrelationen ovan så verkar det rimligt med ett approximativt linjärt samband. Men frågan kvarstår om hur vi hittar den räta linje som passar "bäst" till de observerade värdena.

I enkel linjär regression så har vi värdepar  $(x_j, y_j)$ , där  $y_j$  är observation av den stokastiska variabeln

$$
Y_j = \mu_j + \varepsilon_j = \beta_0 + \beta_1 x_j + \varepsilon_j,
$$

för  $j = 1, \ldots, n$ , där

$$
\mu_j = \beta_0 + \beta_1 x_j
$$

och  $x_1, \ldots, x_n$  är fixa tal medan  $\varepsilon_1, \ldots, \varepsilon_n$  är oberoende stokastiska variabler med  $E(\varepsilon_i) = 0$  och  $Var(\varepsilon_j) = \sigma^2$ . Vi ska nu gå över till det allmänna fallet - multipel linjär regression.

## 2.2 Multipel linjär regression

I det allmänna fallet vill man förklara variationerna hos en responsvariabel  $y$  med hjälp av variationerna hos förklaringsvariabler  $x_1, \ldots, x_k$ . Man formulerar ett "teoretiskt" linjärt samband

$$
y = \beta_0 + \beta_1 x_1 + \ldots + \beta_k x_k.
$$

För att skatta β-koefficienterna i det linjära sambandet behöver vi observerade värden

$$
(x_{11}, x_{12}, \dots, x_{1k}, y_1)
$$

$$
\vdots
$$

$$
(x_{n1}, x_{n2}, \dots, x_{nk}, y_n)
$$

I allmänhet upptäcker man sedan att sambandet mellan de observerade y- och x-värdena inte är exakt linjärt och behöver då också analysera felen som uppstår. Även i det allmänna fallet gör man en modell som innebär att avvikelserna från det linjära sambandet betraktas som slumpvariabler.

**Modell:** Varje  $y_j$  är observation av

$$
Y_j = \mu_j + \varepsilon_j = \beta_0 + \beta_1 x_{j1} + \ldots + \beta_k x_{jk} + \varepsilon_j,
$$
\n(2.1)

för  $j = 1, \ldots, n$ , där

$$
\mu_j = \beta_0 + \beta_1 x_{j1} + \ldots + \beta_k x_{jk} \tag{2.2}
$$

och  $x_{j1}, \ldots, x_{jk}$  är fixa kända tal,  $\beta_0, \ldots, \beta_k$  är okända parametrar och där

 $\varepsilon_1, \ldots, \varepsilon_n$  är oberoende och  $N(0, \sigma)$ .

Modellen ger att de s.v. $Y_1, \ldots, Y_n$ är oberoende stokastiska variabler sådana att

$$
Y_j \sim N(\mu_j, \sigma),
$$

där  $\mu_i$  ges av (2.2). Vi skriver modellen med matriser i stället

$$
\begin{pmatrix} Y_1 \\ Y_2 \\ \vdots \\ Y_n \end{pmatrix} = \begin{pmatrix} \beta_0 + \beta_1 x_{11} + \ldots + \beta_k x_{1k} \\ \beta_0 + \beta_1 x_{21} + \ldots + \beta_k x_{2k} \\ \vdots \\ \beta_0 + \beta_1 x_{n1} + \ldots + \beta_k x_{nk} \end{pmatrix} + \begin{pmatrix} \varepsilon_1 \\ \varepsilon_2 \\ \vdots \\ \varepsilon_n \end{pmatrix}.
$$

$$
\begin{pmatrix} Y_1 \\ \vdots \\ Y_n \end{pmatrix} \quad (1 \quad x_{11} \quad \ldots \quad x_{1k} \setminus \beta_0 \setminus \begin{pmatrix} \varepsilon_1 \\ \end{pmatrix}.
$$

Alltså, vi har

$$
\begin{pmatrix} Y_1 \\ Y_2 \\ \vdots \\ Y_n \end{pmatrix} = \begin{pmatrix} 1 & x_{11} & \dots & x_{1k} \\ 1 & x_{21} & \dots & x_{2k} \\ \vdots & \vdots & \ddots & \vdots \\ 1 & x_{n1} & \dots & x_{nk} \end{pmatrix} \begin{pmatrix} \beta_0 \\ \beta_1 \\ \vdots \\ \beta_k \end{pmatrix} + \begin{pmatrix} \varepsilon_1 \\ \varepsilon_2 \\ \vdots \\ \varepsilon_n \end{pmatrix}
$$

$$
= Y
$$

eller kortare

 $Y = X\beta + \varepsilon$ .

Anm. Om man gör regressionsanalys utan konstantterm  $\beta_0$  så blir formlerna likadana men designmatrisen  $X$  blir annorlunda.

Vidare gäller att  $E(Y) = X\beta$  och  $C_Y = \sigma^2 I_n$  eftersom  $\varepsilon_i$  är oberoende  $N(0, \sigma)$ ,  $i = 1, \ldots, n$ , det vill säga  $\mathbf{C}_{\bm{\varepsilon}}=\sigma^2\bm{I}_n.$  Med hjälp av flerdimensionell normalfördelning kan vi skriva den linjära modellen som

$$
\boxed{\boldsymbol{Y} \sim N_n(\boldsymbol{X}\boldsymbol{\beta}, \sigma^2 \boldsymbol{I}_n).}
$$
\n(2.3)

Minsta-kvadrat-skattningen (MK-skattningen) av parametrarna β ges av att minimera funktion

$$
Q(\boldsymbol{\beta}) = \sum_{j=1}^{n} (y_j - (\beta_0 + \beta_1 x_{j1} + \dots + \beta_k x_{jk}))^2
$$
  
=  $(\mathbf{y} - \mathbf{X}\boldsymbol{\beta})'(\mathbf{y} - \mathbf{X}\boldsymbol{\beta}).$ 

**Sats 7.** Under förutsättningarna i modellen (2.3) och om det  $(X'X) \neq 0$ , så gäller att MK-skattningen ¨ar

$$
\widehat{\boldsymbol{\beta}} = \left(\mathbf{X}'\mathbf{X}\right)^{-1}\mathbf{X}'\mathbf{Y}.
$$

Låt de skattade y-värdena ("fitted values") vara  $\hat{y} = X\widehat{\beta} = Hy$ , där  $H = X(X'X)^{-1}X'$ . Residualerna ges av

$$
\hat{\varepsilon} = y - \hat{y} = (I - X(X'X)^{-1}X')y = (I - H)y,
$$

vilka uppfyller  $\mathbf{X}'\hat{\boldsymbol{\varepsilon}} = \mathbf{0}$  and  $\hat{\mathbf{y}}'\hat{\boldsymbol{\varepsilon}} = 0$ .

Bevis. Matrisen  $\mathbf{I} - \mathbf{H} = \mathbf{I} - \mathbf{X} (\mathbf{X}'\mathbf{X})^{-1}\mathbf{X}'$  uppfyller

- 1.  $(I H)' = I H$  (symmetrisk)
- 2.  $(I H)^2 = I H$  (idempotent)
- 3.  $X'(I H) = 0$ .

Vidare gäller nu att  $\mathbf{X}'\hat{\boldsymbol{\varepsilon}} = \mathbf{X}'(\mathbf{I} - \mathbf{H})\mathbf{y} = \mathbf{0}$  och  $\hat{\mathbf{y}}'\hat{\boldsymbol{\varepsilon}} = \hat{\boldsymbol{\beta}}\mathbf{X}'\hat{\boldsymbol{\varepsilon}} = 0$ . Vi ska nu minimera funktion  $Q(\boldsymbol{\beta})$ . Funktionen kan skrivas som

$$
Q(\beta) = (\mathbf{y} - \mathbf{X}\beta)'(\mathbf{y} - \mathbf{X}\beta)
$$
  
= (\mathbf{y} - \mathbf{X}\widehat{\beta} + \mathbf{X}\widehat{\beta} - \mathbf{X}\beta)'(\mathbf{y} - \mathbf{X}\widehat{\beta} + \mathbf{X}\widehat{\beta} - \mathbf{X}\beta)  
= (\mathbf{y} - \mathbf{X}\widehat{\beta})'(\mathbf{y} - \mathbf{X}\widehat{\beta}) + (\widehat{\beta} - \beta)' \mathbf{X}' \mathbf{X} (\widehat{\beta} - \beta) + 2(\mathbf{y} - \mathbf{X}\widehat{\beta})' \mathbf{X} (\widehat{\beta} - \beta)  
= (\mathbf{y} - \mathbf{X}\widehat{\beta})'(\mathbf{y} - \mathbf{X}\widehat{\beta}) + (\widehat{\beta} - \beta)' \mathbf{X}' \mathbf{X} (\widehat{\beta} - \beta),

eftersom  $(y - \hat{X}\hat{\beta})'X = \hat{\epsilon}'X = 0'$ . Första termen i  $Q(\beta)$  beror inte på  $\beta$  och för den andra termen gäller att  $(\hat{\beta} - \beta)' X' X(\hat{\beta} - \beta) \ge 0$  med likhet för  $\beta = \hat{\beta}$ . Därmed har vi visat att  $Q(\beta) \ge Q(\hat{\beta})$  och eftersom  $\det (\boldsymbol{X}'\boldsymbol{X}) \neq 0$  har vi likhet om och endast om  $\boldsymbol{\beta} = \widehat{\boldsymbol{\beta}}$ .

Sats 8. Under förutsättningarna i modellen ovan så gäller att den stokastiska vektorn  $\widehat{\boldsymbol{\beta}} = (\boldsymbol{X}'\boldsymbol{X})^{-1}\boldsymbol{X}'\boldsymbol{Y} \sim N_{k+1}\left(\boldsymbol{\beta}, \sigma^2(\boldsymbol{X}'\boldsymbol{X})^{-1}\right).$ 

Bevis. Eftersom  $Y \sim N_n(X\beta, \sigma^2 I)$  så ser vi att  $\hat{\beta} = (X'X)^{-1}X'Y$  är en linjärkombination av normalfördelning och således är även  $\hat{\boldsymbol{\beta}}$  normalfördelad. Vidare gäller att

$$
\mathrm{E}(\boldsymbol{\beta}) = (\boldsymbol{X}'\boldsymbol{X})^{-1}\boldsymbol{X}'\,\mathrm{E}(\boldsymbol{Y}) = (\boldsymbol{X}'\boldsymbol{X})^{-1}\boldsymbol{X}'\boldsymbol{X}\boldsymbol{\beta} = \boldsymbol{\beta}
$$

och

$$
C_{\widehat{\beta}} = (X'X)^{-1}X'C_{Y}X(X'X)^{-1}
$$
  
=  $\sigma^{2}(X'X)^{-1}X'X(X'X)^{-1} = \sigma^{2}(X'X)^{-1}$ .

Alltså, vi har att  $\widehat{\boldsymbol{\beta}} = (\boldsymbol{X}'\boldsymbol{X})^{-1}\boldsymbol{X}'\boldsymbol{Y} \sim N_{k+1} (\boldsymbol{\beta}, \sigma^2(\boldsymbol{X}'\boldsymbol{X})^{-1})$ .

 $\Box$ 

## 2.3 Variansanalys

Variansanalys handlar om att studera kvadratsumman som beskriver den totala variationen i y-värdena och dela upp den nya kvadratsummor som mäter olika saker.

Låt

$$
\hat{\mu}_j = \hat{\beta}_0 + \hat{\beta}_1 x_{j1} + \dots + \hat{\beta}_k x_{jk},
$$

det vill säga skattningen av  $E(Y_j)$  enligt regressionsmodellen. Man kan visa att

$$
\underbrace{\sum_{j=1}^{n} (y_j - \bar{y})^2}_{=SS_{TOT}} = \underbrace{\sum_{j=1}^{n} (\hat{\mu}_j - \bar{y})^2}_{=SS_R} + \underbrace{\sum_{j=1}^{n} (y_j - \hat{\mu}_j)^2}_{=SS_E},
$$

det vill säga

$$
SS_{TOT} = SS_R + SS_E,
$$

där

$$
SS_{TOT} = \sum_{j=1}^{n} (y_j - \bar{y})^2,
$$
  

$$
SS_R = \sum_{j=1}^{n} (\hat{\mu}_j - \bar{y})^2,
$$
  

$$
SS_E = \sum_{j=1}^{n} (y_j - \hat{\mu}_j)^2.
$$

Här beskriver

- $SS_{TOT}$  (även kallad  $Q_{TOT}$ ) totala variationen hos y-värdena.
- $SS_R$  (även kallad  $Q_{REGR}$ ) variation hos y-värdena som förklaras av  $x_1, \ldots, x_k$ . Man kan visa att  $SS_R$  är en positivt definit kvadratisk form i  $\hat{\beta}_1, \ldots, \hat{\beta}_k$ .
- $SS_E$  (även kallad  $Q_{RES}$ ) variation hos y-värdena som vi inte lyckats förklara via regressionsmodellen.

Exempel 8. För att beskriva de tre olika kvadratsummorna kan följande modeller och plottar vara till hjälp. Betrakta först modellen  $Y_j = \mu + \varepsilon_j$  där vi skattar  $\mu = E(Y_j)$  med  $\bar{y}$ . Den totala variationen hos datan ges av

$$
SS_{TOT} = \sum_{j=1}^{n} (y_j - \bar{y})^2
$$

och kan beskrivas med Figur 8.

Modellen som tar hänsyn till den linjära regressionen ges av  $Y_j = \beta_0 + \beta_1 x_j + \varepsilon_j$  där vi skattar  $\beta_0$  och  $\beta_1$  som i Sats 7. Variationen som hänger samman med regressionsmodellen ges av

$$
SS_R = \sum_{j=1}^{n} (\hat{\mu}_j - \bar{y})^2 = \sum_{j=1}^{n} (\hat{\beta}_0 + \hat{\beta}_1 x_j - \bar{y})^2
$$

och kan beskrivas med Figur 2.3.

Sist har vi variationen som inte den linjära modellen kan förklara. Den variationen ges av

$$
SS_E = \sum_{j=1}^{n} (y_j - \hat{\mu}_j)^2 = \sum_{j=1}^{n} (y_j - (\hat{\beta}_0 + \hat{\beta}_1 x_j))^2
$$

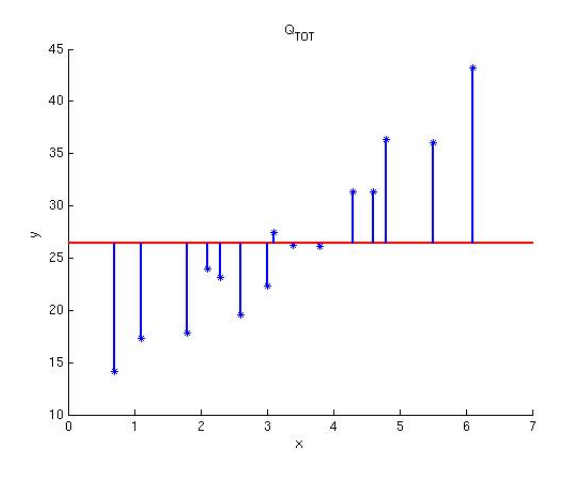

Figur 2.2:  $SS_{TOT}$ 

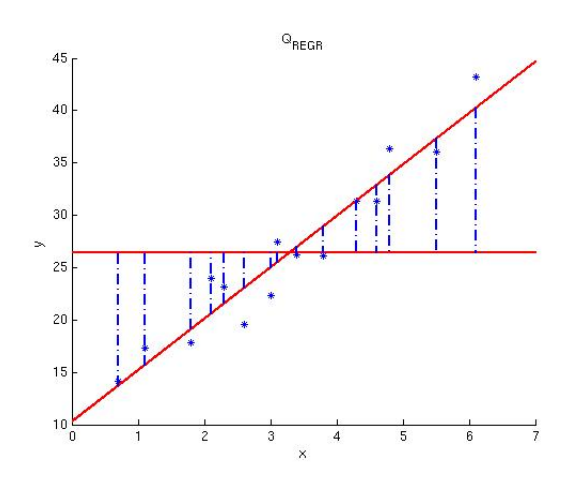

Figur 2.3:  $\mathcal{SS}_R$ 

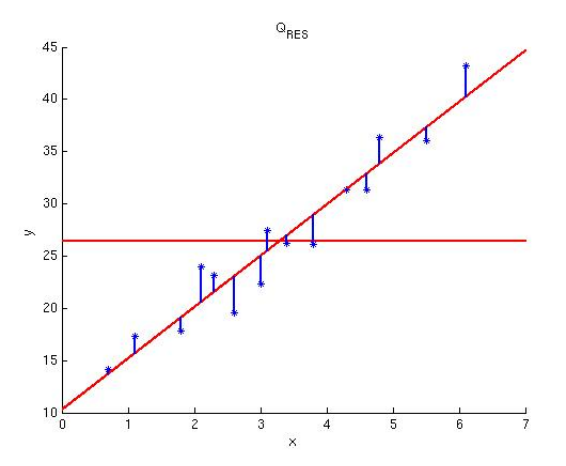

Figur 2.4:  $\mathcal{SS}_E$ 

och kan beskrivas med Figur 2.4.

Förklaringsgraden:  $R^2 = \frac{SS_R}{GG}$  $SS_{TOT}$ Notera att  $R^2 = \frac{SS_{TOT} - SS_E}{GG}$  $\frac{SST - SS_E}{SSTOT} = 1 - \frac{SS_E}{SS_{TO}}$  $\frac{SSE}{SS_{TOT}}$ . Ibland studerar man i stället  $R_{ADJ}^2 = 1 - \frac{SS_E/(n-k-1)}{SS_{TOT}/(n-1)}$  som "straffar" om k är stort i förhållande till n.

**Exempel 9.** I Exempel 7 har vi samhörande värden på viskositet  $((lb)(sec)/(in.)^2)$  och temperatur  $({}^{\circ}F)$ 

\n
$$
\text{Temp. } (x_j): \quad 165 \quad 170 \quad 175 \quad 180 \quad 185 \quad 190 \quad 195 \quad 200
$$
\n

\n\n $\text{Visk. } (y_j): \quad 28.5 \quad 26.1 \quad 23.9 \quad 22 \quad 20.4 \quad 18.5 \quad 17.1 \quad 15.8$ \n

Detta ger modellen

$$
\begin{pmatrix} Y_1 \\ Y_2 \\ \vdots \\ Y_{15} \end{pmatrix} = \underbrace{\begin{pmatrix} 1 & 165 \\ 1 & 170 \\ \vdots & \vdots \\ 1 & 200 \end{pmatrix}}_{=\mathbf{X}} \begin{pmatrix} \beta_0 \\ \beta_1 \end{pmatrix} + \begin{pmatrix} \varepsilon_1 \\ \varepsilon_2 \\ \vdots \\ \varepsilon_{15} \end{pmatrix}
$$

och en observerad vektor  $y = (28.5 \quad 26.1 \quad \dots \quad 15.8)'$ . Vidare har vi

$$
\mathbf{X}'\mathbf{y} = \begin{pmatrix} 1 & 1 & \cdots & 1 \\ 165 & 170 & \cdots & 200 \end{pmatrix} \begin{pmatrix} 28.5 \\ \vdots \\ 15.8 \end{pmatrix} = \begin{pmatrix} 172.3 \\ 31065.5 \end{pmatrix},
$$

och

$$
\mathbf{X}'\mathbf{X} = \begin{pmatrix} 1 & 1 & \cdots & 1 \\ 165 & 170 & \cdots & 200 \end{pmatrix} \begin{pmatrix} 1 & 165 \\ 1 & 170 \\ \vdots & \vdots \\ 1 & 200 \end{pmatrix} = \begin{pmatrix} 8 & 1460 \\ 1460 & 267500 \end{pmatrix},
$$

samt

$$
(\mathbf{X}'\mathbf{X})^{-1} = \frac{1}{8400} \begin{pmatrix} 267500 & -1460 \\ -1460 & 8 \end{pmatrix} = \begin{pmatrix} 31.84523810 & -0.17380952 \\ -0.17380952 & 0.00095238 \end{pmatrix}
$$

och skattningarna

$$
\widehat{\boldsymbol{\beta}} = (\mathbf{X}'\mathbf{X})^{-1}\mathbf{X}'\mathbf{Y} = \begin{pmatrix} 87.4549 \\ -0.3612 \end{pmatrix}.
$$

Det vill säga, vi har  $\hat{\beta}_0 = 87.4549$  och  $\hat{\beta}_1 = -0.3612$  samt

$$
SS_E = \sum_{j=1}^{8} (y_j - (87.4549 - 0.3612x_j))^2 = (\mathbf{y} - \mathbf{X}\widehat{\boldsymbol{\beta}})'(\mathbf{y} - \mathbf{X}\widehat{\boldsymbol{\beta}}) = 1.2373.
$$

Från satsen ovan har vi att de s.v.

$$
\hat{\beta}_0 \sim N\left(\beta_0, \sigma\sqrt{31.84523810}\right) \quad \text{och} \quad \hat{\beta}_1 \sim N\left(\beta_1, \sigma\sqrt{0.00095238}\right).
$$

 $\blacksquare$ 

Vi kan också skatta regressionsparametrarna med hjälp av MATLAB och kommandot regstats. Använd hjälpfunktionen för att se hur kommandot fungerar i detalj.

 $regr = regstats(y, x, 'linear', 'all')$ ;

Vi får då följande resultat.

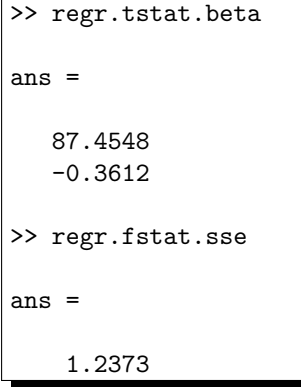

Sats 9 (Huvudsats). Under förutsättningarna i modellen ovan gäller gäller att a) den s.v.  $\frac{SS_E}{\sigma^2} = \frac{1}{\sigma^2}$  $\frac{1}{\sigma^2} \sum_{j=1}^n (Y_j - \hat{\mu}_j)^2 \sim \chi^2(n-k-1).$ b) om  $\beta_1 = \ldots = \beta_k = 0$  så är den s.v.  $SS_{R}$  $\frac{\delta S_R}{\sigma^2} = \frac{1}{\sigma^2}$  $\frac{1}{\sigma^2}\sum_{n=1}^{\infty}$  $j=1$  $(\hat{\mu}_j - \bar{Y})^2 \sim \chi^2(k).$ c) den s.v.  $SS_E$  är oberoende av den s.v.  $SS_R$  och av den stokastiska vektorn  $\hat{\boldsymbol{\beta}} = (\boldsymbol{X}'\boldsymbol{X})^{-1}\boldsymbol{X}'\boldsymbol{Y}$ .

 $\blacksquare$ 

Konsekvenser av satsen:

a) ger 
$$
\sigma^2
$$
-skattningen  $s^2 = \frac{SS_E}{n - k - 1}$ ,

som är väntevärdesriktig eftersom

$$
E(S2) = E\left(\frac{\sigma^2}{n-k-1} \frac{SS_E}{\sigma^2}\right) = \frac{\sigma^2}{n-k-1} E\left(\frac{SS_E}{\sigma^2}\right) = \frac{\sigma^2}{n-k-1}(n-k-1) = \sigma^2.
$$

c) Används vid konstruktion av konfidensintervall.

b) Används då man prövar

 $H_0: \beta_1 = \cdots = \beta_k = 0$  (alla förklaringsvariablerna är meningslösa)

mot

 $H_1$ : minst ett  $\beta_i \neq 0$  (minst en förklaringsvariabel gör nytta).

Teststorhet: 
$$
v = \frac{SS_R/k}{SS_E/(n-k-1)}
$$
.

Den s.v.  $V \sim F(k, n - k - 1)$  om  $H_0$  är sann och avvikelser från  $H_0$  ger stora värden på  $SS_{REGR}$ . Alltså förkastas  $H_0$  om v är stor det vill säga om  $v > c = F_{1-\alpha}(k, n-k-1)$ .

Exempel 10. Fortsättning på Exempel 9. Vi kan nu skatta variansen  $\sigma^2$  med

$$
s^2 = \frac{SS_E}{n - k - 1} = \frac{1.2373}{6} = 0.2062
$$

med 6 frihetsgrader.

Vi vill nu testa hypotesen

$$
H_0: \beta_1 = 0 \quad mot \quad H_1: \beta_1 \neq 0
$$

och kan göra det med hjälpvariabeln

$$
v = \frac{SS_R}{SS_E/(n-2)} = 6.64,
$$

där  $SS_R = SS_{TOT} - SS_E = 136.9815$  och  $SS_{TOT} = \sum_{j=1}^{8} (y_j - \bar{y})^2 = 138.2188$  samt  $\bar{y} = 21.5375$ . Förkasta H<sub>0</sub> om  $v > c = F_{0.95}(1,6) = 5.99$ . Alltså, förkasta H<sub>0</sub>. Förklaringsvariabeln x gör nytta med stor sannolikhet.

Med MATLAB har vi

```
>> regr.fstat
ans =
     sse: 1.237261904761912
     dfe: 6
     dfr: 1
     ssr: 1.369814880952378e+02
       f: 6.642804772442936e+02
    pval: 2.249040699297267e-07
```
Alltså, vi ser också att P-värdet för testet ovan är mindre än 5%.

Förklaringsgraden är nu lätt att räkna ut som

$$
R^2 = \frac{SS_R}{SS_{TOT}} = \frac{136.9815}{138.2188} = 0.9910,
$$

vilket tyder på väldigt bra anpassning. Om vi gör det i MATLAB så får vi

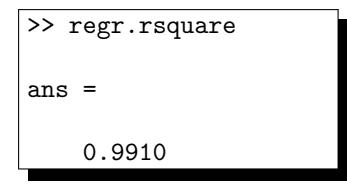

För modellen

$$
\boldsymbol{Y} \sim N_n(\boldsymbol{X}\boldsymbol{\beta}, \sigma^2 \boldsymbol{I}_n) \tag{2.4}
$$

 $\blacksquare$ 

gäller sammanfattningsvis att

(i) att den stokastiska vektorn 
$$
\hat{\boldsymbol{\beta}} \sim N(\boldsymbol{\beta}, \sigma^2(\boldsymbol{X}'\boldsymbol{X})^{-1}),
$$
  
(ii) att de stokastiska variablerna  $\hat{\boldsymbol{\beta}}$  och  $SS_E$  är oberoende,  
(iii) att  $\frac{SS_E}{\sigma^2} = \frac{(n-k-1)S^2}{\sigma^2} \sim \chi^2(n-k-1).$ 

Vi inför nu beteckningarna

$$
(\mathbf{X}'\mathbf{X})^{-1} = \begin{pmatrix} h_{00} & h_{01} & \dots & h_{0k} \\ h_{10} & h_{11} & \dots & h_{1k} \\ \vdots & \vdots & \ddots & \vdots \\ h_{k0} & h_{k1} & \dots & h_{kk} \end{pmatrix}
$$

(i) ger att den s.v.  $\hat{\beta}_i \sim N(\beta_i, \sigma \sqrt{h_{ii}})$ . Alltså

$$
\frac{\hat{\beta}_i - \beta_i}{\sigma \sqrt{h_{ii}}} \sim N(0, 1).
$$

Genom att utnyttja (ii) och (iii) samt Gossets sats får vi

$$
\frac{(\hat{\beta}_i - \beta_i)/(\sigma\sqrt{h_{ii}})}{\sqrt{\left[(n-k-1)\frac{S^2}{\sigma^2}\right]/(n-k-1)}} \sim t(n-k-1)
$$

d.v.s.

$$
\frac{\hat{\beta}_i - \beta_i}{S\sqrt{h_{ii}}} \sim t(n - k - 1)
$$

och detta är vår hjälpvariabel för konstruktion av  $I_{\beta_i}$  som ges av

$$
I_{\beta_i} = \left(\hat{\beta}_i \mp t_{1-\alpha/2}(n-k-1) \ s \ \sqrt{h_{ii}}\right)
$$

med signifikansnivån $\alpha.$  Om vi direkt vill testa hypotesen

$$
H_0: \beta_i = 0 \quad \text{mot} \quad H_1: \beta_i \neq 0,
$$

så använder vi teststorheten

$$
t = \frac{\hat{\beta}_i}{S\sqrt{h_{ii}}}.
$$

Om  $H_0$  är sann, så gäller att den stokastiska variabeln  $T \sim t(n-k-1)$ . Man förkastar alltså nollhypotesen på nivå  $\alpha$  om

$$
|t| > t_{1-\alpha/2}(n-k-1).
$$

Exempel 11. Fortsättning på Exempel 10. Vi vill nu testa hypotesen

$$
H_0: \beta_1 = 0 \quad mot \quad H_1: \beta_1 \neq 0
$$

på två nya sätt.

1. Bilda konfidensintervall för  $\beta_1$ . Hjälpvariabeln ges nu av

$$
\frac{\hat{\beta}_1 - \beta_1}{S\sqrt{h_{11}}} \sim t(6)
$$

vilken ger intervallet

$$
I_{\beta_1} = \left(\hat{\beta}_1 \mp ts\sqrt{h_{11}}\right),\,
$$

 $d\ddot{a}r \hat{\beta}_1 = -0.3612, t = t_{0.975}(6) = 2.45, s =$ √  $0.2062$  och  $h_{11} = 0.00095238$ . Vi får alltså intervallet

$$
I_{\beta_1} = (-0.40 \ , \ -0.33) \, .
$$

Då noll inte finns i intervallet så kan vi förkasta  $H_0$ . Förklaringsvariabeln x gör nytta med stor sannolikhet.

Vi kan bilda designmatrisen  $X$  i MATLAB och sedan använda en färdig rutin för att beräkna konfidensintervallet.

 $n = length(x);$  $X = [ones(n, 1) x];$ 

Nu när vi har bildat designmatrisen  $X$  kan vi också använda kommandot regress.

|          |                      | $\Rightarrow$ [bhat, bint] = regress(y, X) |  |
|----------|----------------------|--------------------------------------------|--|
| $bhat =$ |                      |                                            |  |
|          | 87.4548<br>$-0.3612$ |                                            |  |
| $bint =$ |                      |                                            |  |
|          | 81.1844<br>$-0.3955$ | 93.7252<br>$-0.3269$                       |  |

Där vi ser att intervallet för  $\beta_1$  ges av  $I_{\beta_1} = (-0.40, -0.33)$ .

2. Vi kan också testa hypotesen  $H_0$  med teststorheten

$$
t = \frac{\hat{\beta}_1}{s\sqrt{h_{11}}} = -25.77,
$$

 $d\ddot{a}r \,\hat{\beta}_1 = -0.3612, s =$ √  $0.2062 \,\, och \,h_{11} = 0.00095238. \,\, Om \,H_0 \,\,är \,sann \,\,är \,\,den \,\,stokastiska \,\,variabeln$ T ~ t(6) och vi ska förkasta H<sub>0</sub> om |t| > c = t<sub>0.975</sub>(6) = 2.45. Alltså, vi kan förkasta H<sub>0</sub>.  $F\ddot{o}$ rklaringsvariabeln x gör nytta med stor sannolikhet.

Återigen med MATLAB har vi

```
>> regr.tstat
ans =
    beta: [2x1 double]
      se: [2x1 double]
       t: [2x1 double]
    pval: [2x1 double]
     dfe: 6
```
 $d\ddot{a}r$ 

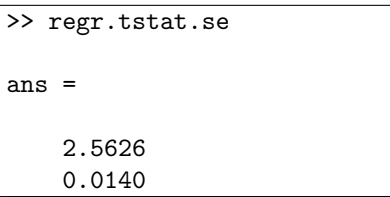

| >> regr.tstat.t    |  |  |
|--------------------|--|--|
| $ans =$            |  |  |
| 34.1276            |  |  |
| $-25.7736$         |  |  |
| >> regr.tstat.pval |  |  |
| $ans =$            |  |  |
| $1.0e-06$ *        |  |  |
| 0.0422             |  |  |
| 0.2249             |  |  |

 $Medelfelet d(\hat{\beta}_1) = s\sqrt{h_{11}} =$  $\overline{\sqrt{0.2062 \cdot 0.00095238}}$  = 0.0140 finns i se i MATLAB-utskriften. ■

## 2.4 Konfidens- och prediktionsintervall

Antag att vi har en observation y som är en observation från  $Y = X\beta + \varepsilon$ , där  $\varepsilon \sim N_n(0, \sigma^2 I)$ ,  $\mathbf{X}: n \times (k+1)$  är en känd designmatris och  $\boldsymbol{\beta}: (k+1) \times 1$  är okända regressionsparametrar. Vi är intresserade av en ny ännu inte observerad stokastisk variabel

$$
Y_0 = \underbrace{\beta_0 + u_1 \beta_1 + \ldots + u_k \beta_k}_{= \mu_0} + \varepsilon_0 = \mu_0 + \varepsilon_0,
$$

där  $u_1, \ldots, u_k$  är de aktuella värdena på förklaringsvariablerna dvs. kända tal, där  $\varepsilon_0$  är oberoende av  $\varepsilon_1, \ldots, \varepsilon_n$  och

$$
\varepsilon_0 \sim N(0, \sigma).
$$

Vi inför vektorn

och kan då skriva

$$
Y_0 = \mathbf{u}'\boldsymbol{\beta} + \varepsilon_0 = \mu_0 + \varepsilon_0,
$$

 $u' = (1 u_1 \dots u_k)$ 

där  $\mu_0 = \mathbf{u}'\boldsymbol{\beta}$ . Vi skattar  $\mu_0$  med  $\hat{\mu}_0 = \mathbf{u}'\hat{\boldsymbol{\beta}}$ . Väntevärdet av  $\hat{\mu}_0$  är

$$
\mathrm{E}(\hat{\mu}_0)=\mathrm{E}\left(\boldsymbol{u}'\boldsymbol{\widehat{\beta}}\right)=\boldsymbol{u}'\,\mathrm{E}\left(\boldsymbol{\widehat{\beta}}\right)=\boldsymbol{u}'\boldsymbol{\beta}=\mu_0
$$

och variansen ges av

$$
\text{var}(\hat{\mu}_0) = \text{var}\left(\boldsymbol{u}'\boldsymbol{\hat{\beta}}\right) = \boldsymbol{u}'\boldsymbol{C}_{\boldsymbol{\hat{\beta}}}\boldsymbol{u} = \sigma^2\boldsymbol{u}'(\boldsymbol{X}'\boldsymbol{X})^{-1}\boldsymbol{u}.
$$

Vidare, eftersom den s.v.  $\hat{\mu}_0$  är en linjär transformation av en normalfördelad vektor så blir  $\hat{\mu}_0$  normalfördelad, det vill säga

$$
\hat{\mu}_0 = \boldsymbol{u}'\widehat{\boldsymbol{\beta}} \sim N\left(\boldsymbol{u}'\boldsymbol{\beta}, \sigma\sqrt{\boldsymbol{u}'(\boldsymbol{X}'\boldsymbol{X})^{-1}\boldsymbol{u}}\right).
$$

Genom att standardisera variabeln ovan och skatta  $\sigma^2$  med  $s^2 = \frac{SS_E}{s}$  $\frac{SSE}{n-k-1}$  får vi hjälpvariabeln

$$
\frac{\hat{\mu}_0 - \mu_0}{S\sqrt{\boldsymbol{u}'(\boldsymbol{X}'\boldsymbol{X})^{-1}\boldsymbol{u}}} = \frac{\boldsymbol{u}'\hat{\boldsymbol{\beta}} - \boldsymbol{u}'\boldsymbol{\beta}}{S\sqrt{\boldsymbol{u}'(\boldsymbol{X}'\boldsymbol{X})^{-1}\boldsymbol{u}}} \sim t(n-k-1)
$$

som vi använder för konstruktion av konfidensintervall för  $E(Y_0) = \mu_0 = \bm{u}'\bm{\beta}$ . Observera att frihetsgraden i t-fördelningen kommer från  $\sigma^2$ -skattningens  $\chi^2$ -variabel. Konfidensintervallet ges nu av

$$
I_{\mu_0} = \left(\hat{\mu}_0 \mp t_{1-\alpha/2}(n-k-1) \ s \ \sqrt{\boldsymbol{u}'(\boldsymbol{X}'\boldsymbol{X})^{-1}\boldsymbol{u}}\right)
$$

eller

$$
I_{\mathbf{u}'\boldsymbol{\beta}} = \left(\mathbf{u}'\widehat{\boldsymbol{\beta}} \mp t_{1-\alpha/2}(n-k-1)\sqrt{\mathbf{u}'\widehat{\boldsymbol{C}}_{\widehat{\boldsymbol{\beta}}}\mathbf{u}}\right),
$$

där  $\hat{C}_{\hat{\beta}} = s^2 u'(\mathbf{X}'\mathbf{X})^{-1}u$ . Notera att väntevärdet  $\mu_0$  är ett "teoretiskt" värde som beskriver vad man får i genomsnitt om man gör många mätningar med samma värde på förklaringsvariablerna.

Ofta är man i stället intresserad av vad som kan hända i en enskild mätning det vill säga vilka värden som är tänkbara för den stokastiska variabeln  $Y_0$ . Då konstruerar man ett så kallat **prediktionsintervall**. Knepet är att utnyttja den stokastiska variabeln

$$
Y_0 - \hat{\mu}_0 = Y_0 - \boldsymbol{u}'\widehat{\boldsymbol{\beta}} \sim N\left(0, \sigma \sqrt{1 + \boldsymbol{u}'(\boldsymbol{X}'\boldsymbol{X})^{-1}\boldsymbol{u}}\right) \tag{2.5}
$$

eftersom de stokastiska variablerna  $Y_0 \sim N(\mu_0, \sigma)$  och

$$
\hat{\mu}_0 = \boldsymbol{u}'\widehat{\boldsymbol{\beta}} \sim N\left(\mu_0, \sigma \sqrt{\boldsymbol{u}'(\boldsymbol{X}'\boldsymbol{X})^{-1}\boldsymbol{u}}\right)
$$

är oberoende och

$$
\text{var}(Y_0 - \hat{\mu}_0) = \text{var}(Y_0) + \text{var}(\hat{\mu}_0).
$$

Genom att standardisera (2.5) och skattta  $\sigma^2$  med  $s^2$  får vi hjälpvariabeln för konstruktion av prediktionsintervall för  $Y_0$  som

$$
\frac{Y_0 - \mathbf{u}'\widehat{\boldsymbol{\beta}}}{S\sqrt{1 + \mathbf{u}'(\mathbf{X}'\mathbf{X})^{-1}\mathbf{u}}} \sim t(n - k - 1).
$$

Prediktionsintervallet ges nu av

$$
I_{Y_0} = \left(\boldsymbol{u}'\widehat{\boldsymbol{\beta}} \mp t_{1-\alpha/2}(n-k-1)\sqrt{s^2 + \boldsymbol{u}'\widehat{\boldsymbol{C}}_{\widehat{\boldsymbol{\beta}}}\boldsymbol{u}}\right).
$$

Exempel 12. Vid ett tillfälle skulle en ny hamburgerrestaurangkedja etablera sig i USA och man var intresserad av att tillämpa samma prispolitik som de gamla hamburgerkedjorna. Man samlade därför in uppgifter om

$$
y = priset på en hamburgare (enhet: dollar)
$$
  

$$
x_1 = vikten av det tillagade köttet (enhet: oz.)
$$
  

$$
x_2 = vikten av brödet och andra tillbehör (enhet: oz.)
$$

Resultat:

```
y = [0.79 0.8 1.6 0.7 0.7 0.7 1.1 1.7 1.7 1.99 3.19 2.99 2.19 1.7 1.99 ...
       2.99 1.6 1.7 2.9 2.9 3.95]';
x1 = [1.38 0.84 2.21 1.26 1.09 1.05 0.81 2.38 2.31 2.59 4.76 4.48 2.73 ...
          2.63 2.56 5.01 2.52 2.14 5.04 4.62 7.14]';
x2 = [2.12 2.07 2.97 2.45 3.18 2.07 2.41 4.97 4.76 6.58 6.44 3.36 5.04 ...
          3.60 6.47 7.31 2.77 4.48 6.30 4.73 4.66]';
```
Vi kan plotta y både mot  $x_1$  och  $x_2$ .

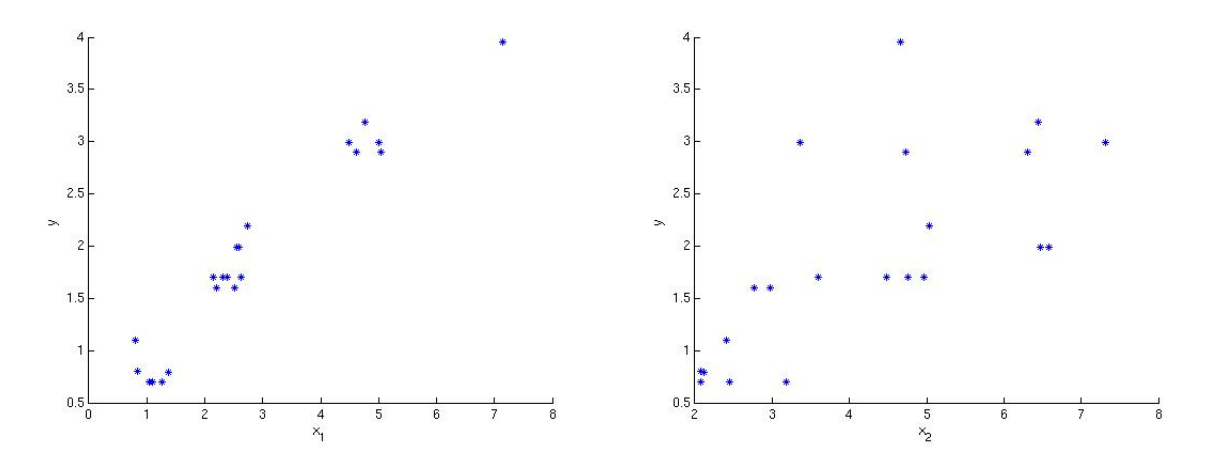

Figur 2.5: Till vänster: y plottad mot  $x_1$ . Till höger: y plottad mot  $x_2$ .

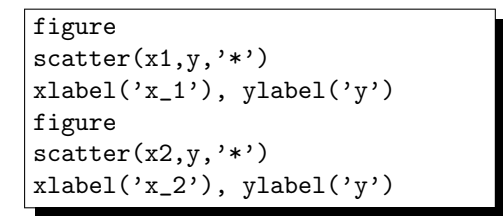

Vi ser i Figur 2.5 att sambandet mellan y och  $x_1$  ser ganska linjärt ut och vi har också en tendens till linjärt samband mellan y och  $x_2$ . Det skulle därför kunna vara intressant att beskriva priset  $y_j$  på hamburgare nummer j som en observation av en stokastisk variabel

$$
Y_j = \beta_0 + \beta_1 x_{j1} + \beta_2 x_{j2} + \varepsilon_j,
$$

 $f\ddot{\sigma}r j = 1, \ldots, n$ , där  $\beta_0, \beta_1, \beta_2$  är okända parametrar,  $x_{j1}, x_{j2}$  är fixa tal och  $\varepsilon_j$  är oberoende stokastiska variabler med  $E(\varepsilon_j) = 0$  och var $(\varepsilon_j) = \sigma^2$ .

Vi skattar de okända parametrarna med MATLAB.

```
>> regr = regstats(y,[x1 x2],'linear','all');
>> betahat = regr.tstat.beta
betahat =
    0.1652
    0.4939
    0.0789
```

```
>> s = sqrt(regr.mse)
s =0.2015
>> dfe = regr.fstat.dfe
dfe =
    18
```
Vi ser att  $\hat{\boldsymbol{\beta}} = (0.1652 \quad 0.4939 \quad 0.0789)'$  och s = 0.2015 med 18 frihetsgrader.

Vi ska nu konstruera ett 95% konfidensintervall för  $E(Y_0) = \beta_0 + 3.6\beta_1 + 4.2\beta_2 = \mu_0$  och ett 95% prediktionsintervall för  $Y_0 = \beta_0 + 3.6\beta_1 + 4.2\beta_2 + \varepsilon_0$ . Låt

$$
\boldsymbol{u} = \begin{pmatrix} 1 & 3.6 & 4.2 \end{pmatrix}'
$$

och konfidensintervallet ges av

$$
I_{\mu_0} = \left(\hat{\mu}_0 \mp t_{0.975}(18)\sqrt{\boldsymbol{u}'\widehat{\boldsymbol{C}}_{\widehat{\boldsymbol{\beta}}}\boldsymbol{u}}\right),\,
$$

där  $\hat{\mu}_0 = \mathbf{u}'\hat{\boldsymbol{\beta}} = 2.2745$  och t<sub>0.975</sub>(18) = 2.10. Vi behöver nu beräkna  $\hat{C}_{\hat{\boldsymbol{\beta}}}$  eller  $(\mathbf{X}'\mathbf{X})^{-1}$ .

```
>> u = [1 3.6 4.2]';
>> Cbetahat = regr.covb % Kovariansmatris för betahat
Cbetahat =
   0.014611346073971 -0.000234624773822 -0.002842681162981
  -0.000234624773822 0.001125358737283 -0.000699661849842
  -0.002842681162981 -0.000699661849842 0.001142226364443
>> t = \text{tiny}(0.975, dfe);>> I_EY0 = [u'*betahat-t*sqrt(u'*Cbetahat*u), u'*betahat+t*sqrt(u'*Cbetahat*u)]
I_EYO =
   2.1670 2.3820
```
Alltså, konfidensintervallet blir

$$
I_{\text{E}(Y_0)} = I_{\beta_0 + 3.6\beta_1 + 4.2\beta_2} = (2.17 \; ; \; 2.38)
$$

Vi vill också beräkna ett 95% prediktionsintervall för  $Y_0 = \beta_0 + 3.6\beta_1 + 4.2\beta_2 + \varepsilon_0$ . Prediktionsintervallet ges av

$$
I_{Y_0} = \left(\boldsymbol{u}'\boldsymbol{\hat{\beta}} \mp t_{0.975}(18)\sqrt{s^2 + \boldsymbol{u}'\boldsymbol{\hat{C}}_{\boldsymbol{\hat{\beta}}}\boldsymbol{u}}\right).
$$

```
>> I_Y0 = [u'*betahat-t*sqrt(s^2+u'*Cbetahat*u), ...
                        u'*betahat+t*sqrt(s^2+u'*Cbetahat*u)]
I_Y0 =1.8377 2.3625
```
Prediktionsintervallet blir

$$
I_{Y_0} = (1.84 \; ; \; 2.71)
$$

 $\blacksquare$ 

2.5 Val av regressionsmodell

När man studerar en responsvariabel Y, väljer man ofta mellan flera alternativa modeller genom att man kan göra olika val av förklaringsvariabler. Ambitionen är att förklara så stor del av variationerna i  $y$ -värdena som möjligt genom att utnyttja relevanta förklaringsvariabler.

#### 2.5.1 Residualanalys

När man har valt en modell och skattat alla de ingående okända parametrarna så behöver man också kontrollera om förutsättningarna för regressionsmodellen är uppfyllda. Det finns många olika sätt att göra det på men enklast kan vara att börja med en residualanalys. Residualerna är de skattade felen, det vill säga observerade värden på  $\varepsilon_i$ . Antag att vi har modell given i (2.1). De skattade väntevärdena  $\hat{\mu}_j$ kallas ibland också  $\hat{y}_i$ , det vill säga

$$
\hat{y}_j = \hat{\beta}_0 + \hat{\beta}_1 x_{j1} + \cdots + \hat{\beta}_k x_{jk}.
$$

Residualerna definieras som

$$
e_i = y_j - \hat{y}_j.
$$

Om vi vill arbeta med vektorer istället så har vi modellen  $Y \sim N_n(X\beta, \sigma I_n)$  och residualerna ges av

$$
e = y - \hat{y} = y - X\hat{\beta} = (I - X(X'X)^{-1}X')y.
$$

Enligt vårt modell antagande bör residualerna

- 1. ha konstant varians, oberoende av förklaringsvariablerna  $x_1, \ldots, x_p$ ,
- 2. vara oberoende av varandra,
- 3. vara normalfördelade.

1. och 2. är viktiga för regressionsmodellen medan 3. är viktig för den fortsatta analysen när man ska göra inferens så som konfidensintervall och olika test. Alla våra t- och F-test bygger på normalfördelningsantagandet.

Enklast är att göra residualanalysen visuellt, det vill säga studera olika plottar. Det kan vara intressant att studera plottar av  $e_1, \ldots, e_n$ 

1. på en tallinje (histogram),

- 2. i tidsföljd,
- 3. mot de skattade väntevärdena  $\hat{\mu}_j$  (eller mot  $y_j$ ),
- 4. mot var och en av förklaringsvariablerna  $x_j$ ,  $j = 1, \ldots, p$ .

Exempel 13. Vi har mätt hårdheten y för tolv stålplåtar för olika kombinationer av kopparinnehåll  $x_1$ (enhet: %) och härdningstemperatur  $x_2$  (enhet:  $100^\circ F$ ).

 $y = [78.9 65.1 55.2 56.4 80.9 69.7 57.4 55.4 85.3 71.8 60.7 58.9]$  $x1 = [0.02 \t0.02 \t0.02 \t0.02 \t0.02 \t0.1 \t0.1 \t0.1 \t0.1 \t0.18 \t0.18 \t0.18]$ '; x2 = [10 11 12 13 10 11 12 13 10 11 12 13]';

Med hjälp av MATLAB har en analys genomförts enligt

 $Y = \beta_0 + \beta_1 x_1 + \beta_2 x_2 + \varepsilon$  (Modell 1).

```
% Modell 1
regr = regstats(y, [x1 x2], 'linear', 'all');
betahat = regr.tstat.beta
fstat = regr.fstat
SSe1 = fstat.sse
dfe1 = fstat.dfe
R2 = regr.rsquare
e = \text{regr.r};figure; scatter(x1,e,'filled'); title('Modell 1: Residualer, x_1')
figure; scatter(x2,e,'filled'); title('Modell 1: Residualer, x_2')
```
vilket ger residualplottar i Figur 2.6. Vi ser att sambandet mellan y och  $x_2$  inte verkar linjärt. Som det verkar finns det en kvadratisk term i residualerna. Vi utökar därför modellen genom att ta med även  $x_2^2$ som förklaringsvariabel

$$
Y = \beta_0 + \beta_1 x_1 + \beta_2 x_2 + \beta_3 x_2^2 + \varepsilon \qquad \textbf{(Model 2)}.
$$

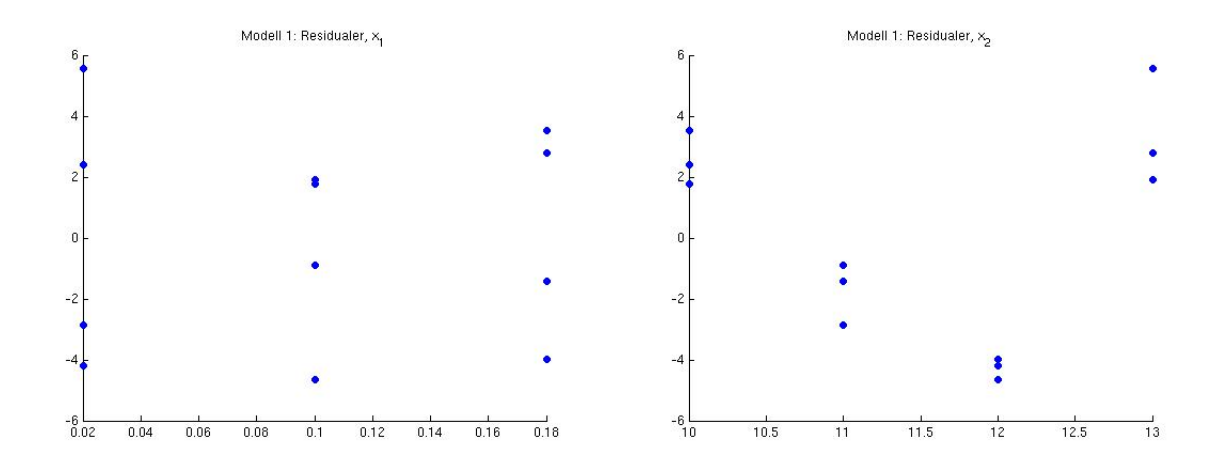

Figur 2.6: Residualplottar (Modell 1) –  $e_j$  plåtade mot  $x_{j1}$  till vänster och mot  $x_{j2}$  till höger.

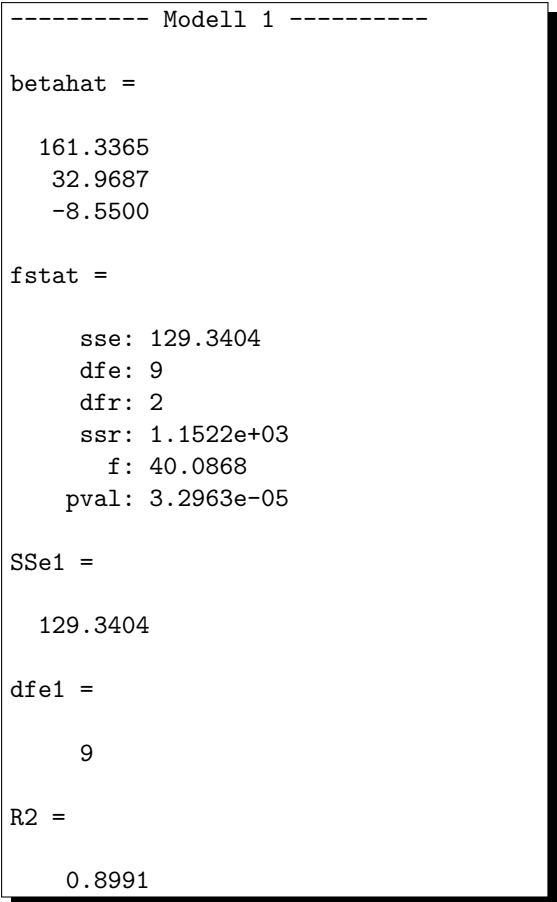

```
disp('---------- Modell 2 ----------')
x22 = x2.*x2;
regr2 = regstats(y, [x1 x2 x22], 'linear', 'all');
betahat2 = regr2.tstat.beta
fstat2 = regr2.fstat
SSe2 = fstat2.sse
dfe2 = fstat2.dfe
R2 = regr2.rsquare
e2 = regr2.r;figure; scatter(x1,e2,'filled'); title('Modell 2: Residualer, x_1')
figure; scatter(x2,e2,'filled'); title('Modell 2: Residualer, x_2')
```
vilket ger

| -- Modell 2 -                                                                          |  |  |
|----------------------------------------------------------------------------------------|--|--|
| $beta2 =$                                                                              |  |  |
| 553.2448<br>32.9687<br>$-77.3583$<br>2.9917                                            |  |  |
| $fstat2 =$                                                                             |  |  |
| sse: 21.9396<br>dfe: 8<br>dfr: 3<br>ssr: 1.2596e+03<br>f: 153.0980<br>pval: 2.0994e-07 |  |  |
| $SSe2 =$                                                                               |  |  |
| 21.9396                                                                                |  |  |
| $dfe2 =$                                                                               |  |  |
| 8                                                                                      |  |  |
| $R2 =$                                                                                 |  |  |
| 0.9829                                                                                 |  |  |

Residualplottarna, Figur 2.7, är något bättre, men vi får vara observanta på att korrelationen mellan  $x_2$ och  $x_2^2$  är hög

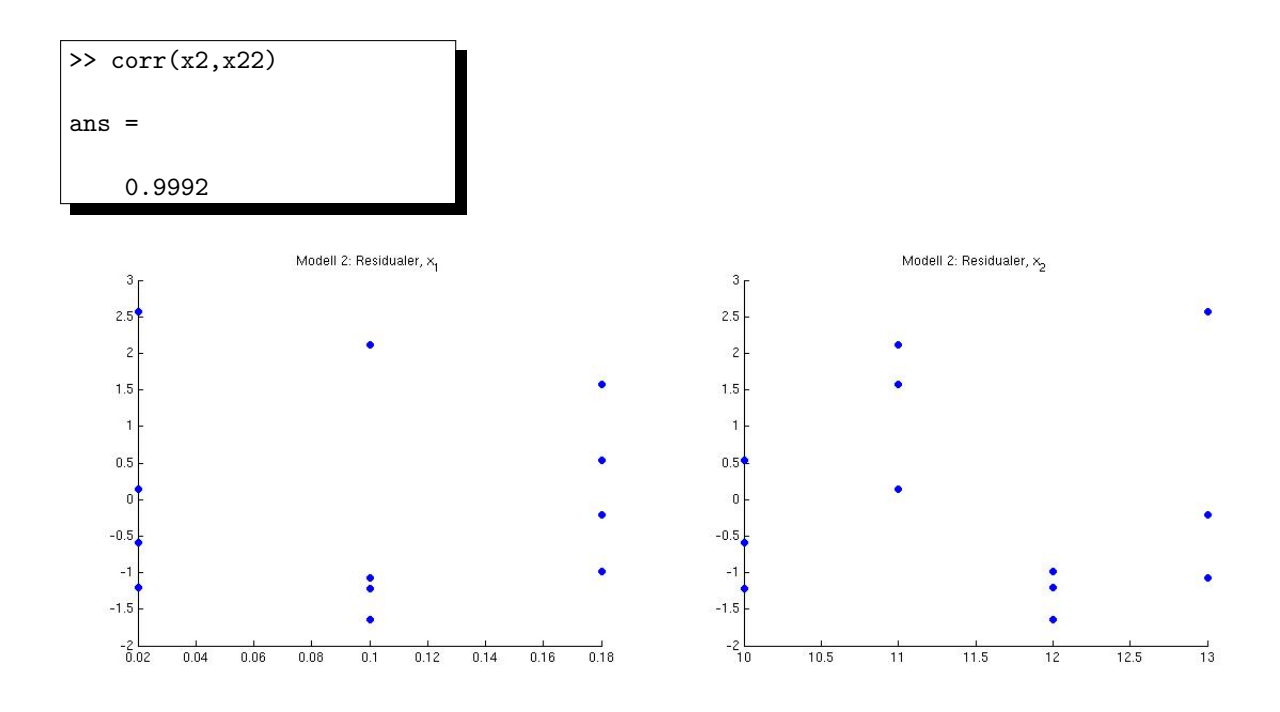

Figur 2.7: Residualplottar (Modell 2) –  $e_j$  plåtade mot  $x_{j1}$  till vänster och mot  $x_{j2}$  till höger.

 $\blacksquare$ 

Det är värt att nämna att residualerna  $e_1, \ldots, e_n$  approximerar  $\varepsilon_1 \ldots, \varepsilon_n$  som ska vara oberoende. Residualerna  $e_1, \ldots, e_n$  är däremot beroende. Detta beroende har dock inte så stor betydelse om kvoten  $(n-k-1)/n$  är nära 1. Det beroendemönster som framstår i residualplottarna förklaras i allmänhet inte av beroendet mellan residualerna utan av att modellantagandet är felaktigt.

### 2.5.2 Jämförelse av två modeller

Modeller jämförs med hjälp av residualkvadratsummor respektive residualmedelkvadratsummor (=  $\sigma^2$ skattningar). Det finns andra kriterier också men ett litet värde på  $\sigma$  antyder att  $\varepsilon$ -variabeln i modellen är ganska försumbar. En extra förklaringsvariabel ger alltid en minskning av residualkvadratsumman. Vi behöver kunna bedöma när denna minskning är signifikant.

Vi antar att vi vill jämföra

$$
\textbf{Model1:} \quad Y = \beta_0 + \beta_1 x_1 + \dots + \beta_k x_k + \varepsilon
$$

och

$$
\textbf{Model1 2:} \quad Y = \beta_0 + \beta_1 x_1 + \dots + \beta_{k+p} x_{k+p} + \varepsilon
$$

alltså vi vill eventuellt utvidga Modell 1 med p nya förklaringsvariabler. Man får i allmänhet nya  $\beta$ koefficienter och en ny  $\varepsilon$ -variabel, men vi behåller samma notation för enkelhets skull.

Vi vill pröva

$$
H_0: \ \beta_{k+1} = \ldots = \beta_{k+p} = 0
$$
 (nya förklaringsvariablena meningslösa.)

mot

$$
H_1
$$
: minst en av  $\beta_{k+1}, \ldots, \beta_{k+p} \neq 0$ .

Som teststorhet väljer vi

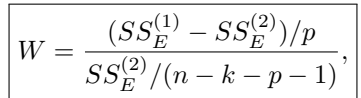

där  $SS_E^{(1)}$  är residualkvadratsumman för Modell 1 och  $SS_E^{(2)}$  för Modell 2,  $p=$  antalet nya förklaringsvariabler i Modell 2 och  $n - k - p - 1 = n - (k + p) - 1$  är frihetsgraderna för  $SS_E^{(2)}$ . Eftersom en extra förklaringsvariabel alltid ger en minskning av residualkvadratsumman, det vill säga  $SS^{(2)}_E < SS^{(1)}_E$ , så vill vi förkasta  $H_0$  om  $W > c$ . Vi har också att det för den stokastiska variabeln gäller att

 $W \sim F(p, n - k - p - 1)$ , om  $H_0$  är sann.

Exempel 14. Vi vill nu undersöka om Modell 2 är signifikant bättre än Modell 1 genom att göra ett F-test på nivån 0.001. Vi beräknar teststorheten genom

 $>> w = ((SSe1 - SSE2)/1) / (SSe2/dfe2)$ 

#### $w =$

39.1624

och en kritisk gräns

$$
\Rightarrow c = \text{finv}(1-0.001, 1, 8)
$$

 $c =$ 

25.4148

 $Efterson \ w = 39.16 > 25.41 = F_{0.999}(1,8) = c \text{ förkastar vi } H_0, \text{ om att } \beta_3 = 0, \text{ det vill säga } x_2^2 \text{ verkar}$ göra nytta som förklaringsvariabel. Modell 2 verkar beskriva datamaterialet bättre än Modell 1.

 $\blacksquare$ 

### 2.5.3 Olika metoder för stegvis regression

En vanlig situation är att man har observerade värden på en responsvariabel Y och ett antal förklaringsvariabler  $x_1, \ldots, x_p$ , men man vet inte vilka av dessa förklaringsvariabler som är relevanta och intressanta att ta med i modellen. Man vill använda tillräckligt många förklaringsvariabler för att förklara en stor del av variationen hör responsvariabeln, men man vill inte inkludera onödiga förklaringsvariabler och inte orimligt många. Frågan som uppstår då är: Hur hittar man den 'bästa' modellen? Svaret är tyvärr inte entydigt och det finns flera olika metoder för hur man ska välja uppsättning av förklaringsvariabler och metoderna ger inte alltid samma svar. Nedan följer en kort presentation av de enklaste metoderna.

Innan man sätter igång en metod bör man alltid omsorgsfullt överväga vilka förklaringsvariabler som är lämpliga att utnyttja.

#### Regression med alla delmängder

Om man har p förklaringsvariabler, så finns det  $2^p$  olika modeller att välja mellan. Man kan genomföra analyser för alla dessa modellerna och till exempel välja den modell som ger minst variansskattning. Man  $\kappa$ kan även välja andra kriterier, se t.ex. [1].

#### Framåtvalsprincipen

Då man tillämpar stegvis regression börjar man ofta med en modell utan förklaringsvariabler och tar sedan in en förklaringsvariabel i sänder i modellen. För att välja en regressionsmodell enligt framåtvalsprincipen, väljer man först den förklaringsvariabel som har störst korrelation med y för att sedan lägga till en variabel i taget och man väljer den som ger minst residualkvadratsumma  $SS_E$ .

Om  $y_j$  är observation av  $Y_j = \beta_0 + \beta_1 x_j + \varepsilon_j$ , för  $j = 1, ..., n$ , så kan man visa att

$$
SS_R = r^2 \sum_{i=1}^{n} (y_j - \bar{y})^2,
$$
  
\n
$$
SS_E = SS_{TOT} - SS_R = (1 - r^2) \sum_{i=1}^{n} (y_j - \bar{y})^2,
$$

där r är den empiriska korrelationen för  $(x_1, y_1), \ldots, (x_n, y_n)$ . Den förklaringsvariabel som är starkast korrelerad med y (har högst värde på |r|) ger minst residualkvadratsumma vid analyser med en förklaringsvariabel. Observera att den näst bästa förklaringsvariabeln hittar man inte via korrelationsmatrisen utan vi måste fortsätta enligt följande.

1. Sök först upp den x-variabel som är starkast korrelerad med Y. Gör sedan en regressionsanalys med denna bästa ensamma förklaringsvariabel.

Anteckna modellen, residualkvadratsumman  $(SS_E)$  och dess frihetsgrad. Undersök om "sambandet" är signifikant", det vil säga avgör med ett test om  $\beta$ -koefficienten framför x-variabeln är skild från noll (vilket görs enklast med t-test). Om  $\beta$ -koefficienten är signifikant skild från noll är det klart att denna första förklaringsvariabel ska ingå i modellen.

- 2. Nästa steg är då att kombinera var och en av de övriga förklaringsvariablerna med den först valda och genomföra regressionsanalyser för att hitta det par, som bäst förklarar variationen hos Y, det cvill säga ger minst residualkvadratsumma ( $SS_E$ ). Du behöver alltså göra p − 1 olika regressionsanalyser om det finns  $p$  förklaringsvariabler. Anteckna modellen, residualkvadratsumman och dess frihetsgrad för varje analys. Undersök för det bästa paret om den nya förklaringsvariabeln gör signifikant nytta.
- 3. Om även den andra förklaringsvariabeln du hittat skall ingå i modellen, så är nästa steg att man studerar alla modeller med tre förklarande variabler, där de båda först valda ingår.

Fortsätt enligt framåtvalsprincipen och plocka in flera förklaringsvariabler i modellen om de gör nytta. Proceduren slutar då β-koefficienten framför den senaste förklaringsvariabeln inte är signifikant skild från noll.

Observera att de test som vi utför bara formellt har signifikansnivån  $\alpha$ , eftersom vi hela tiden med hjälp av den observerade datan väljer vilka hypoteser som vi prövar.

#### Stegvis regression

Den metod som brukar kallas för Stegvis regression (eller Stepwise på engelska) är i princip samma som framåtvalsprincipen men så snart en ny variabel läggs till i modellen så testar man också om någon eller några av de tidigare ska tas bort genom att göra t- eller F-test. Signifikansnivåerna för att ta in  $(\alpha_1)$ eller ta bort  $(\alpha_2)$  kan vara olika, enligt  $\alpha_1 \leq \alpha_2$ , men oftast har man att de är lika,  $\alpha_1 = \alpha_2$ .

### **Bakåteliminationsprincipen**

Bakåteliminationsprincipen fungerar enligt följande:

- 1. Genomför en regressionsanalys enligt den modell med alla  $p$  förklaringsvaraibler.
- 2. Testa sedan var och en av förklaringsvariablerna om de gör nytta, det vill säga testa hypoteserna  $H_{0i}$ :  $\beta_i = 0$ . Den förklaringsvariabel som har sämst värde på t-teststorheten genomför man det faktiska testet på.
	- (a) Om man kan förkasta hypotesen ovan, så är proceduren avslutad och man väljer den modellen med alla  $p$  förklaringsvariabler.
	- (b) Om man inte kan förkasta hypotesen så tar man bort den aktuella förklaringsvariabeln och börjar om i 1. med  $p-1$  förklaringsvariabler.

# Litteraturförteckning

[1] Draper, N. R., & Smith, H. (1981). Applied regression analysis. 2nd Edition. John Willey and Sons, New York, New York.